ESTUDIO DE LA RELACIÓN EFICIENCIA VS THD EN CONVERTIDOR DE POTENCIA TRIFÁSICO DE PUENTES H EN CASCADA CON FUENTE COMUN

> PRESENTADO POR: EDISON JAVIER GELVEZ CARVAJAL

UNIVERSIDAD DE PAMPLONA FACULTA DE INGENIERÍAS Y ARQUITECTURAS DEPARTAMENTO DE INGENIERÍAS ELÉCTRICA, ELECTRÓNICA, SISTEMAS Y TELECOMUNICACIONES NOVIEMBRE 2016

ESTUDIO DE LA RELACIÓN EFICIENCIA VS THD EN CONVERTIDOR DE POTENCIA TRIFÁSICO DE PUENTES H EN CASCADA CON FUENTE COMUN

## PRESENTADO POR: EDISON JAVIER GELVEZ CARVAJAL

## TRABAJO RESENTADO COMO REQUISITO PARA OPTAR POR EL TÍTULO DE INGENIERO ELÉCTRICO

# DIRECTOR: Msc. LUIS DAVID PABÓN

# UNIVERSIDAD DE PAMPLONA FACULTA DE INGENIERÍAS Y ARQUITECTURAS DEPARTAMENTO DE INGENIERÍAS ELÉCTRICA, ELECTRÓNICA, SISTEMAS Y TELECOMUNICACIONES

NOVIEMBRE 2016

## *DEDICATORIA*

*A Dios A mi padre Fausto Gelvez y a mi madre Anayibe Carvajal A mis hermanos Giovanny Y Juan Manuel A todos mis familiares y amigos A todos mis docentes y compañeros de estudio A la Universidad de Pamplona*

## **AGRADECIMIENTOS**

A los ingenieros Luis David Pabon Fernández y Edison Andrés Caicedo por brindarme la oportunidad de trabajar a la par en el desarrollo de este proyecto, y poder así culminar una de mis metas que es ser ingeniero eléctrico.

## **CONTENIDO**

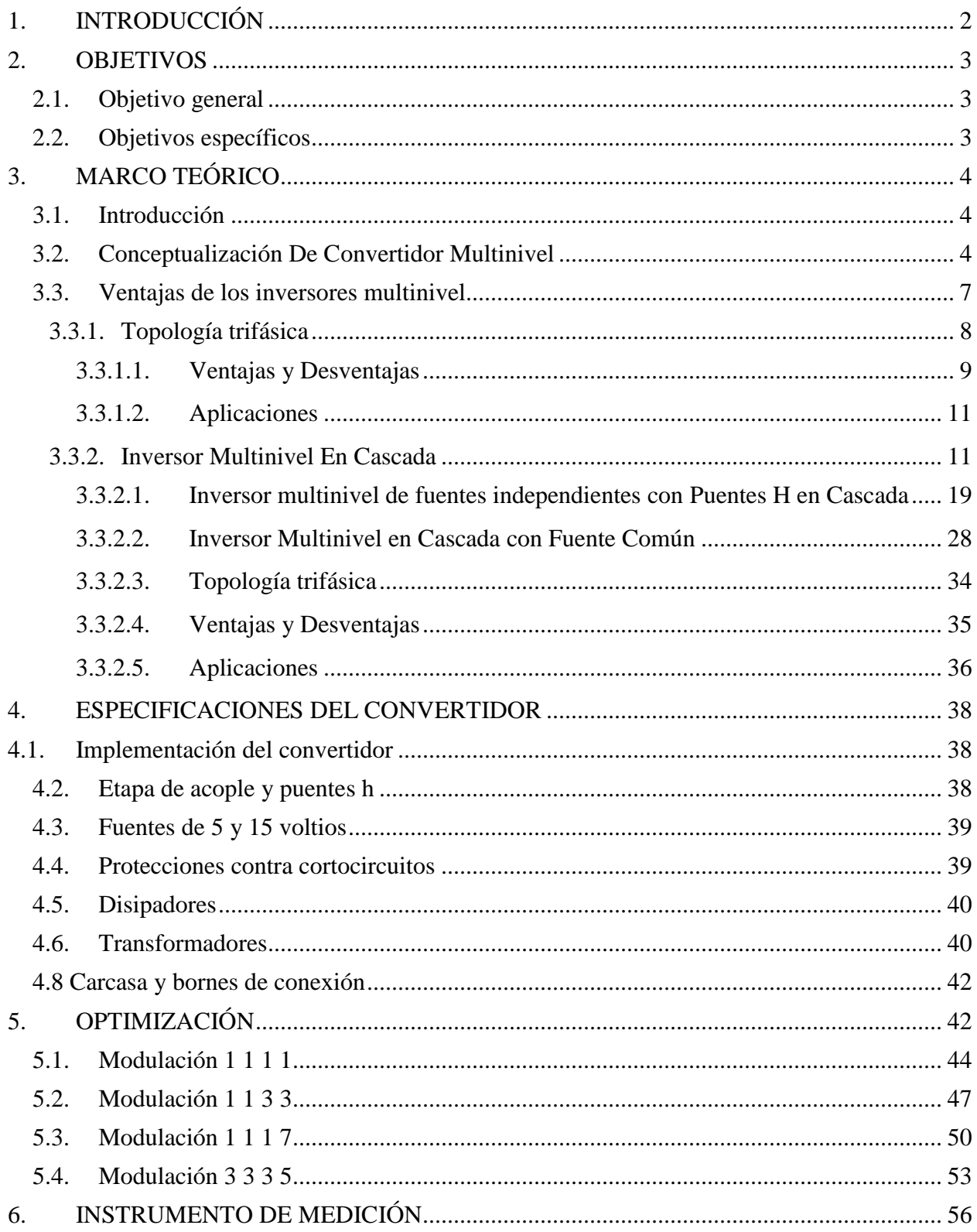

![](_page_5_Picture_2.jpeg)

# **Tabla de figuras**

![](_page_6_Picture_244.jpeg)

![](_page_7_Picture_288.jpeg)

[Figura 82: Correlación de Pearson varibles THD de fase y Eficiencia, realizada en SPSS](#page-88-0) ......... 79 [Figura 83: Correlación de Pearson varibles THD de linea y Eficiencia, realizada en SPSS........](#page-90-1) 81 [Figura 84: Correlación de Pearson varibles THD de fase y Eficiencia, realizada en SPSS](#page-91-0) ......... 82

## **Contenido de tablas**

![](_page_9_Picture_89.jpeg)

#### **ABSTRACT**

The dc-ac conversion, seeking from direct current sources to obtain AC waves to power AC machines, most converters develop this conversion from strategies called PWM, these techniques lead to problems of harmonic distortion And switching. Getting a static and dynamic distribution of voltage between the switches becomes a problem that led to the development of the new family of converters, called multilevel converters.

Multilevel power inverter technologies have reached a high level of development during the last decades and a great number of topologies of converters have been proposed. Today, multilevel inverters are becoming more popular in the industry, thanks to the increasing demand for power and power quality, the multi-level converter becomes an alternative due to its advantages in reducing harmonic distortion and low electromagnetic emission.

Today, new ways of making investors more efficient are being investigated, focusing on fundamental issues such as command simplification, new algorithms to improve THD, new topologies and switching strategies.

### <span id="page-11-0"></span>**1. INTRODUCCIÓN**

La conversión dc-ac, busca a partir de fuentes de corriente directa obtener ondas de corriente alterna para alimentar máquinas de AC (corriente alterna), la mayoría de convertidores desarrollan esta conversión a partir de estrategias llamadas PWM, estas técnicas conllevan problemas de distorsión armónica y de conmutación. Conseguir una distribución estática y dinámica de tensión entre los interruptores se convierte en un problema que llevó al desarrollo de la nueva familia de convertidores, llamados convertidores multinivel.

Las tecnologías de inversores de potencia multinivel han alcanzado un alto nivel de desarrollo durante las últimas décadas y se han propuesto gran cantidad de topologías de convertidores. Hoy en día, los inversores multinivel cada vez son más populares en la industria, gracias a la creciente demanda de potencia y calidad de la energía, el convertidor multinivel se convierte en una alternativa debido sus ventajas en reducción de distorsión armónica y baja emisión electromagnética.

En la actualidad, se investigan nuevas maneras de hacer más eficientes los inversores, centrando las investigaciones en aspectos fundamentales como la simplificación del comando, nuevos algoritmos para mejorar el THD, nuevas topologías y estrategias de conmutación.

#### <span id="page-12-0"></span>**2. OBJETIVOS**

## <span id="page-12-1"></span>**2.1. Objetivo general**

Analizar la eficiencia y el THD en un convertidor de potencia de puentes H en cascada trifásico con fuente común.

## <span id="page-12-2"></span>**2.2.Objetivos específicos**

- Definir el número de niveles a trabajar en las modulaciones.
- Determinar las modulaciones optimizadas con diferentes THD y conmutaciones.
- Implementar las modulaciones en un convertidor de puentes H en cascada trifásico con fuente común.
- Medir la eficiencia y THD en el convertidor de potencia.
- Analizar las variables estudiadas (Eficiencia, THD).

## <span id="page-13-0"></span>**3. MARCO TEÓRICO**

#### <span id="page-13-1"></span>**3.1. Introducción**

La conversión dc-ac, busca a partir de fuentes de corriente directa obtener ondas de corriente alterna para alimentar máquinas de AC (corriente alterna) a partir de estrategias llamadas PWM, estas técnicas conllevan problemas de distorsión armónica y de conmutación. La aparición de la conexión de interruptores de potencia junto con varias fuentes de directa aparece como una posible solución. Sin embargo, conseguir una distribución estática y dinámica de tensión entre los interruptores se convierte en un problema que llevó al desarrollo de la nueva familia de convertidores, llamados convertidores multinivel. A pesar de que la idea de la utilización de múltiples niveles de tensión para realizar la conversión eléctrica fue propuesta en el año de 1975 por Baker y Lawrence en su patente en Estados Unidos [1], el primer convertidor multinivel se implementa con el inversor de tres escalones introducida por Nabae, Takahashi y Akagil en 1981 [2]. Posteriormente, varias topologías de convertidores multinivel han sido desarrollados [3-4], que tienen en común el concepto elemental de alcanzar ondas de tensión escalonadas que estén más cercanas a una onda sinusoidal.

En esta sección se presenta una revisión de los conceptos de convertidores de potencia multinivel, se describe el concepto de inversor multinivel, sus ventajas y desventajas junto con las topologías más relevantes.

#### <span id="page-13-2"></span>**3.2. Conceptualización De Convertidor Multinivel**

El Inversor de potencia multinivel es aquel que produce un voltaje alterno a partir de diferentes niveles de voltaje continuo. Estos inversores pueden ser conectados en serie (con fuentes DC flotantes galvánicamente aisladas) o en paralelo (con fuente DC común y galvánicamente aislados con transformadores de potencia en la carga). Un inversor multinivel individual se caracteriza por generar cierto número de niveles de tensión en la salida. Un inversor de dos niveles genera dos niveles voltaje de salida, uno de tres niveles generará tres niveles de tensión y así sucesivamente. En la figura 1 se muestra un esquema básico de inversores con (a) dos (b) tres y (c) m niveles, donde los semiconductores de potencia están representados por interruptores ideales de varias posiciones [5].

![](_page_14_Figure_1.jpeg)

Figura 1: Inversor de (a) 2 niveles, (b) 3 niveles, (c) m niveles [5].

<span id="page-14-0"></span>Generalizando, para este tipo de configuración, el número de niveles de la onda de voltaje de salida m de un inversor con n fuentes de voltaje queda determinado por la siguiente fórmula  $[5]$ :

$$
m = n + 1 \qquad (2.1)
$$

A medida que el número de niveles de un inversor es mayor, el número de componentes aumenta y más complicado resulta el control para éste, pero, por otro lado, el voltaje de salida tendrá mayor cantidad de pasos, formando una sinusoide escalonada con menor distorsión armónica. Para aumentar el número de niveles es necesario incorporar mayor número de componentes, tanto en la electrónica de potencia como en la de control, lo que influye en la confiabilidad del equipo. Entre las principales ventajas de los Inversores Multinivel se pueden destacar:

- b) Las corrientes de salida son de muy baja distorsión.
- c) Pueden operar con baja frecuencia de conmutación.

Además de lo anterior, los inversores multinivel son adecuados en los problemas presentados de los variadores de velocidad para motores con inversores de 2 escalones, controlados por modulación por ancho de pulso (PWM). Ya que la alta frecuencia de conmutación y los grandes dv/dt generada en la PWM, los motores sufren daños. Además, las altas frecuencias de conmutación (10 kHz a 100 kHz) producen interferencia en los sistemas de comunicaciones y equipos electrónicos. Otro problema que presentan los variadores de velocidad convencionales es la eficiencia. Debido a que el inversor debe conmutar a altas frecuencias (supersónicas), las pérdidas asociadas a la conmutación son normalmente más altas que las pérdidas por conducción. Además, un mayor contenido armónico de corriente genera mayores pérdidas en el motor, ya que aumenta su temperatura de trabajo. Esto se traduce en una pérdida de eficiencia en la transformación de continua en alterna. A continuación, es describen algunas de las topologías más comunes para inversores multinivel [6].

En conclusión, un inversor multinivel no tiene sólo dos niveles de tensión para crear una onda de corriente alterna. En lugar de esto, varios niveles de voltaje se agregan entre sí para crear una forma de onda suave escalonada, como las que se muestran en la figura 2, con menor dv/dt y distorsiones armónicas inferiores [7].

![](_page_16_Figure_0.jpeg)

Figura 2: Formas de onda para inversores multinivel de 7 escalones

### <span id="page-16-1"></span><span id="page-16-0"></span>**3.3. Ventajas de los inversores multinivel**

Las ventajas más atractivas de los inversores multinivel son los siguientes [7].

 Los inversores multinivel generan una tensión de salida con muy baja distorsión, al igual que pueden reducir los esfuerzos dv/dt de los semiconductores, por lo tanto, el problema de compatibilidad electromagnética (EMC) puede ser resuelto.

 Los convertidores multinivel producen tensiones de modo común más pequeñas, luego el esfuerzo sobre los cojinetes de un motor conectado al inversor se puede reducir.

 La capacidad de manejo de potencia de los convertidores multinivel no está limitada por la capacidad de tensión de los dispositivos de potencia. En el caso del convertidor convencional el semiconductor impone un límite al voltaje nominal lo que conduce a grandes diseños del sistema, limita la potencia y aumenta las pérdidas.

 Los convertidores multinivel reducen significativamente los armónicos en las ondas de tensión y de corriente. Se han propuesto métodos PWM y modulaciones step multinivel para sintetizar voltajes con alta calidad espectral incluso a baja frecuencia de conmutación. Este es un criterio importante si se utilizan los GTO u otros dispositivos de alta potencia, así como una alta eficiencia en los convertidores.

 La capacidad de manejo de alta tensión y un mejor rendimiento espectral reducen la necesidad de transformadores especiales que se utilizan en convertidores de dos niveles y aplicaciones multi-pulso de alta tensión, generándose una reducción sustancial en el costo, tamaño, peso y pérdidas de los transformadores.

Por desgracia, los convertidores multinivel tienen algunas desventajas. Una desventaja particular es el mayor número de semiconductores de potencia necesarios. Aunque los dispositivos utilizados pueden ser de menor capacidad, cada uno de ellos requiere un circuito de control, esto puede hacer que el sistema en general sea más complejo y costoso.

#### <span id="page-17-0"></span>**3.3.1. Topología trifásica**

La estructura de este inversor es similar a la del convertidor de enclavamiento por diodos excepto que, en lugar de utilizar diodos de fijación, el inversor utiliza condensadores en su lugar. La topología del circuito se muestra en la figura 2.11. Cuando se utiliza el inversor de condensadores flotantes en una configuración trifásica, así como en el inversor de fijación de diodos, se puede compartir el bus de cd; los demás componentes restantes se multiplican por tres al compararlos con los establecidos para una fase.

![](_page_18_Figure_0.jpeg)

<span id="page-18-1"></span>Figura 3: Estructura trifásica de seis niveles de un inversor de condensador flotante.

Las señales de control necesarias son las mismas mostradas para una fase pero desfasadas 120° eléctricos entre sí.

#### <span id="page-18-0"></span>**3.3.1.1. Ventajas y Desventajas**

Las principales ventajas y desventajas de los convertidores multinivel de condensadores flotantes son las siguientes [18].

#### **Ventajas**

 Una de las ventajas es las redundancias dentro de la fase, debido a varias posibilidades de conmutación que están disponibles para equilibrar los niveles de tensión de los condensadores.

El flujo de potencia real y reactiva puede ser controlado.

 El gran número de condensadores permite al inversor soportar depresiones corta duración y huecos de tensión también de corta duración.

 Una gran cantidad de condensadores de almacenamiento proporcionan capacidad extra de energía [7].

 Cuando el número de niveles es alto, el contenido armónico será suficientemente bajo como para no utilizar unos filtros de salida [7].

 La eficiencia es alta debido a que es posible conseguir conmutaciones en los dispositivos a la frecuencia fundamental.

 Ambas potencias, real y reactiva, pueden ser controladas, haciendo al inversor un posible candidato para transmisión en HVDC [8].

 No se utilizan diodos de potencia lo cual reduce la problemática asociadas a estos dispositivos [13].

 El control del equilibrio de las tensiones de los condensadores flotantes puede hacerse de forma independiente en cada rama y a través de las secuencias de conmutación [14]-

#### **Desventajas**

 El número de condensadores utilizados es alto, y se deben tomar del mismo valor debido a que por ellos circula la misma corriente y de esta forma se pueden obtener valores similares en la tensión de rizado [13].

 Se debe definir un método de carga inicial de los condensadores flotantes, existe el peligro de obtener efectos de resonancia debido a la cantidad de condensadores.

 Puede ser poco sensible a cambios de tensión rápidos en el bus de continua, esto debido a la constante de tiempo de los condensadores flotantes; lo que produce perturbaciones en la forma de onda de la salida.

 Son difíciles de implementar y más caros ya que requieren condensadores voluminosos.

 El control del inversor es complicado, ya que se necesita controlar la tensión de los condensadores y además realizar la función de inversor como tal [7].

 El pre cargar todos los condensadores en el mismo nivel de tensión y ponerlos en marcha es complejo.

 La utilización y la eficiencia de conmutación son pobres para la transmisión de potencia real.

 Debido a su misma estructura, esta topología presenta el inconveniente de necesitar cargar previamente los condensadores antes de empezar a operar como inversor, lo anterior implica una posible secuencia de arranque [19**].**

#### <span id="page-20-0"></span>**3.3.1.2. Aplicaciones**

Una de las aplicaciones propuestas en la literatura para esta topología es la generación estática de voltamperios reactivos [20], otra aplicación reportada es el control de velocidad de motores, es decir aplicaciones en variadores de frecuencia [21], también se ha usado como compensador en serie en líneas de transmisión y aplicaciones de alto voltaje, [22]. Estas son algunas aplicaciones de esta topología, pero se pueden encontrar muchas más [24].

#### <span id="page-20-1"></span>**3.3.2. Inversor Multinivel En Cascada**

Este se basa en la conexión en serie de inversores monofásicos con fuentes de corriente directa separadas . Una inversor multinivel en cascada se diferencia de las topologias de fijacion de diodos y de condensadores flotantes, en cómo consigue la forma de onda de tensión escalonada.

En este caso se utilizan inversores de puente completo en cascada con fuentes separadas de DC, en una configuración modular, para crear la forma de onda multinivel . Cada fuente independiente de dc está conectada a un puente completo ó puente H del inversor, como se muestra en la figura 4 [25]. Cada puente puede generar tres salidas de tensión diferentes, + Vdc, 0, y-Vdc mediante las combinaciones de los cuatro interruptores, S1, S2, S1', y S2'.

![](_page_21_Figure_1.jpeg)

Figura 4: Puente H o Puente completo.

<span id="page-21-0"></span>Para obtener + Vdc,los interruptores S1 y S2' se activan, mientras que -Vdc se puede obtener mediante la activación de los interruptores S2 y S1'. Al activar en S1 y S2 ó S1' y S2', la tensión de salida es 0. La tabla 1 resume estos estados de conmutación. Cualquier otra combinación no es permitida pues provocará un corto circuito en la fuente DC del módulo.

| Van              | <b>S1</b>        | S <sub>2</sub> | S <sub>3</sub> | <b>S4</b> |
|------------------|------------------|----------------|----------------|-----------|
| Vdc              | 1                | 0              | 0              |           |
| $\boldsymbol{0}$ | 1                |                |                |           |
| 0                | $\boldsymbol{0}$ | 0              |                |           |
| $-Vdc$           | 0                |                |                |           |

<span id="page-21-1"></span>Tabla 1: Secuencia de encendido para puente H de la figura 4 [25]

La figura 4 muestra la estructura de un convertidor multinivel en cascada monofásico de m niveles la salida de corriente alterna de cada uno de los diferentes puentes H del inversor se conectan en serie de tal manera que la forma de onda de tensión sintetizada es la suma de las salidas de cada uno de los puentes.

$$
V_{an} = V_{a1} + V_{a2} + \dots + V_{a\left(\frac{m-1}{2}\right)} \qquad (2.12)
$$
\n
$$
v_a \frac{s_1 + \frac{1}{2} s_2 + \frac{1}{3} s_1}{v_a \frac{1}{2} s_1 + \frac{1}{2} s_2}
$$
\n
$$
v_{a(m-1)/2} \sqrt{\frac{s_1 + \frac{1}{2} s_2 + \frac{1}{2} s_1}{s_1 + \frac{1}{2} s_2 + \frac{1}{2} s_1}} \qquad v_{ac} \frac{s_1 + \frac{1}{2} s_2}{v_{ac} + \frac{1}{2} s_2}
$$
\n
$$
v_{a2} \sqrt{\frac{s_1 + \frac{1}{2} s_2 + \frac{1}{2} s_1}{s_1 + \frac{1}{2} s_2 + \frac{1}{2} s_1}} \qquad v_{ac} \frac{s_1}{s_1 + \frac{1}{2} s_2}
$$
\n
$$
v_{a1} \sqrt{\frac{s_1 + \frac{1}{2} s_2 + \frac{1}{2} s_1}{s_1 + \frac{1}{2} s_2}}
$$
\n
$$
v_{ac} \sqrt{\frac{s_1 + \frac{1}{2} s_2 + \frac{1}{2} s_1}{s_1 + \frac{1}{2} s_2}}
$$
\n
$$
v_{ac} \sqrt{\frac{s_1 + \frac{1}{2} s_2 + \frac{1}{2} s_1}{s_1 + \frac{1}{2} s_2}}
$$
\n
$$
v_{ac} \sqrt{\frac{s_1 + \frac{1}{2} s_2 + \frac{1}{2} s_2}{s_1 + \frac{1}{2} s_2}}
$$
\n
$$
v_{ac} \sqrt{\frac{s_1 + \frac{1}{2} s_2}{s_1 + \frac{1}{2} s_2}}
$$
\n
$$
v_{ac} \sqrt{\frac{s_1 + \frac{1}{2} s_2}{s_1 + \frac{1}{2} s_2}}
$$
\n
$$
v_{ac} \sqrt{\frac{s_1 + \frac{1}{2} s_2}{s_1 + \frac{1}{2} s_2}}
$$
\n
$$
v_{ac} \sqrt{\frac{s_1 + \frac{1}{2} s_2}{s_1 + \frac{1}{2} s_2}}
$$
\n
$$
v_{ac} \sqrt{\frac{s
$$

$$
V_{an} = V_{a1} + V_{a2} + \dots + V_{a\left(\frac{m-1}{2}\right)} \tag{2.12}
$$

<span id="page-22-0"></span>Figura 5: Estructura de un convertidor multinivel en cascada de m niveles [25].

El número de niveles *m* en el voltaje de salida de fase de un convertidor en cascada se define por

$$
m = 2n + 1 \tag{2.13}
$$

Donde n es el número de fuentes separadas de dc presentes [25].

En la figura 6 se muestra el esquema general de un inversor multinivel de puentes H con 9 escalones en la tensión de salida, en esta también se puede observar el funcionamiento básico en el cual la forma de onda de salida se construye con la suma de las salidas de cada puente [26].

![](_page_23_Figure_0.jpeg)

<span id="page-23-0"></span>Figura 6: Inversor multinivel de 9 niveles , formas de onda en cada puente y a la salida del convertidor.

Al conectarse los puentes H en cascada (serie), y dependiendo del número de puentes (etapas) que se conecten, se podrá obtener un número diferente de niveles de tensión y una forma de onda como la mostrada en la figura 6 [26].

Para revisar lo que sucede con las tensiones y corrientes, se revisará el funcionamiento de un inversor de 7 niveles, esto es, tres inversores de puente H completo conectados en cascada, como se muestra en la figura 7 [15].

![](_page_24_Figure_0.jpeg)

Figura 7: Inversor de 7 niveles en cascada.

<span id="page-24-0"></span>La secuencia de conmutación necesaria para obtener los diferentes niveles de tensión se muestra en la tabla 2. En esta estructura multinivel existen estados de conmutación que proporcionan la misma tensión de salida, permitiendo equilibrar las pérdidas por conmutación en los dispositivos semiconductores [15].

| Nivel $ S1 $ | S <sub>2</sub> | <b>S3</b> | <b>S4</b> | S <sub>5</sub> | <b>S6</b> | S1' | S2' | S3' | S4' | S5'              | S6 |
|--------------|----------------|-----------|-----------|----------------|-----------|-----|-----|-----|-----|------------------|----|
| 3Vdc         |                |           |           |                |           |     |     |     |     | $\boldsymbol{0}$ |    |
| 2Vdc         |                |           |           |                |           |     |     |     |     |                  |    |
| Vdc          |                |           |           |                |           |     |     |     |     |                  |    |
|              |                |           |           |                |           |     |     |     |     |                  |    |
| Vdc          |                |           |           |                |           |     |     |     |     |                  |    |
| $2$ vdc      |                |           |           |                |           |     |     |     |     |                  |    |
| 3Vdc         |                |           |           |                |           |     |     |     |     |                  |    |

<span id="page-25-0"></span>Tabla 2: Niveles de tensión en la salida para inversor de 7 niveles y sus estados de conmutación

La tensión que manejan los interruptores es la misma tensión de alimentación de cada etapa, y la corriente es la que demanda la carga, por lo tanto, los interruptores y diodos en anti paralelo se dimensionan para manejar la tensión de la etapa y la corriente de la carga.

La tabla 2 Sólo presenta un estado de conmutación para cada tensión posible de salida, sin embargo, existen otras combinaciones de conmutaciones de los dispositivos semiconductores que proporcionan la misma tensión de la salida del inversor multinivel, dando estados redundantes para cada escalón de salida [15].

La figura 8 describe la operación del inversor multinivel para obtener en la salida una tensión de 3 Vcd. Si la corriente es positiva (io<sup>+</sup>) circula por: S1, S2', S3, S4', S5, S6' y las fuentes de corriente directa entregan potencia.

Si la corriente es negativa, esta circulará por los respectivos diodos en anti paralelo de los interruptores anteriores, y la corriente regresa a las fuentes de CD.

![](_page_26_Figure_0.jpeg)

Figura 8: Corrientes en inversor de 7 niveles en el estado 3Vdc [15].

<span id="page-26-0"></span>La figura 9 describe la operación del inversor multinivel para obtener en la salida una tensión de 2Vdc. Si la corriente es positiva, circula por: diodo en anti paralelo de S1', los interruptores S2', S3, S4', S5, S6' y las fuentes de CD entregan potencia. Si Io es negativa circulará por los respectivos diodos en anti paralelo de los interruptores anteriores y a través de S1'.

![](_page_27_Figure_0.jpeg)

Figura 9: Corrientes en inversor de 7 niveles en el estado 2Vdc [15].

<span id="page-27-0"></span>La figura 10 describe la operación del inversor multinivel para obtener en la salida una tensión de Vcd. Cuando la corriente es positiva, circula por: diodos en anti paralelo de S3', S5', los interruptores S2', S1, S4', S6' y las fuentes de CD entregan potencia. Cuando es negativa circulará por los respectivos diodos en anti paralelo de los interruptores anteriores, a través de S3', S5', y la corriente regresa a las fuentes de CD**.**

Existen diferentes estados de conmutación para generar las tensiones de la figura 2.18, se puede utilizar esta ventaja para distribuir las pérdidas por conducción y por conmutación en las etapas individuales de manera equitativa [15].

![](_page_28_Figure_0.jpeg)

Figura 10: Corrientes en inversor de 7 niveles en el estado Vdc [15].

<span id="page-28-1"></span>Cabe resaltar que las fuentes en cada puente H necesitan ser aisladas galvanicamente de las demas, según la forma de conseguir el aislamiento galvanico entre las etapas la topologia se puede dividir en dos subtopologías [27]:

### <span id="page-28-0"></span>**3.3.2.1. Inversor multinivel de fuentes independientes con Puentes H en Cascada**

En esta topología cada puente se alimenta de una fuente de directa aislada galvánicamente de las demás. Las fuentes en cada una de los puentes necesitan ser aisladas y si el inversor se va a implementar en una aplicación de transferencia de potencia activa, por razones de equilibrio de tensión no debe existir ningún bus de DC común. Esta configuración es utilizada para las energías renovables o las aplicaciones de células de energía de combustible donde cada fuente de tensión es separada y aislada entre si [28]. La topología de un convertidor de este tipo para cinco escalones se muestra en la figura 11.

![](_page_29_Figure_0.jpeg)

<span id="page-29-0"></span>Figura 11: Convertidor de cinco escalones de puentes H en cascada con fuentes independientes. Este tipo de inversores se puede separar en simétricos y asimétricos dependiendo de las relaciones entre los valores de tensión de las fuentes de alimentación.

#### *a) Simétricos*

Los simétricos tienen todas las fuentes independientes con el mismo valor de tensión, el número de niveles *m* que se puede alcanzar con esta configuración es de:

$$
m = 2n + 1 \tag{2.14}
$$

Donde n es el número de fuentes.

En la figura 12 se muestra el diagrama de conexión para un Inversor en Cascada Simétrico de dos etapas. Este inversor puede generar voltajes de salida que van desde –2Vdc a +2Vdc con cinco escalones diferentes (dos en el semiciclo positivo, dos en el semiciclo negativo y el cero).

![](_page_30_Figure_0.jpeg)

Figura 12: Inversor en Cascada Simétrico de dos Etapas.

<span id="page-30-0"></span>Para conseguir los diferentes niveles de tensión se debe utilizar la secuencia de conmutación que se muestra en la tabla 3, esta sigue secuencia de la forma de onda de la figura 12, además se puede apreciar que para generar los diferentes niveles de tensión hay más de una combinación posible, es decir estados redundantes [25].

<span id="page-30-1"></span>

| <b>Nivel</b>            | S1               | S <sub>2</sub>   | S1'              | S2'              | S <sub>3</sub>   | <b>S4</b>        | S3'              | S4'              |
|-------------------------|------------------|------------------|------------------|------------------|------------------|------------------|------------------|------------------|
| $\overline{\mathbf{0}}$ | $\mathbf{1}$     | $\mathbf{1}$     | $\boldsymbol{0}$ | $\boldsymbol{0}$ | $\mathbf{1}$     | $\mathbf{1}$     | $\boldsymbol{0}$ | $\boldsymbol{0}$ |
| Vdc                     | $\mathbf{1}$     | $\boldsymbol{0}$ | $\boldsymbol{0}$ | $\mathbf{1}$     | $\mathbf{1}$     | $\mathbf{1}$     | $\boldsymbol{0}$ | $\boldsymbol{0}$ |
| 2vdc                    | $\mathbf{1}$     | $\boldsymbol{0}$ | $\boldsymbol{0}$ | $\mathbf{1}$     | $\mathbf{1}$     | $\boldsymbol{0}$ | $\boldsymbol{0}$ | 1                |
| Vdc                     | $\mathbf{1}$     | $\boldsymbol{0}$ | $\boldsymbol{0}$ | $\mathbf{1}$     | $\boldsymbol{0}$ | $\boldsymbol{0}$ | $\mathbf{1}$     | 1                |
| $\boldsymbol{0}$        | $\boldsymbol{0}$ | $\boldsymbol{0}$ | $\mathbf{1}$     | $\mathbf{1}$     | $\boldsymbol{0}$ | $\boldsymbol{0}$ | $\mathbf{1}$     | 1                |
| -Vdc                    | $\boldsymbol{0}$ | $\mathbf{1}$     | $\mathbf{1}$     | $\boldsymbol{0}$ | $\boldsymbol{0}$ | $\boldsymbol{0}$ | $\mathbf{1}$     | 1                |
| $-2$ $Vdc$              | $\boldsymbol{0}$ | $\mathbf{1}$     | $\mathbf{1}$     | $\boldsymbol{0}$ | $\boldsymbol{0}$ | $\mathbf{1}$     | $\mathbf{1}$     | $\boldsymbol{0}$ |
| -Vdc                    | $\boldsymbol{0}$ | $\mathbf{1}$     | $\mathbf{1}$     | $\boldsymbol{0}$ | $\mathbf{1}$     | $\mathbf{1}$     | $\boldsymbol{0}$ | $\boldsymbol{0}$ |

Tabla 3: Secuencia de encendido para el inversor de la figura 12

#### *b) Asimétricos*

Los convertidores asimétricos son aquellos en los cuales las fuentes de alimentación de directa de cada puente, no son iguales entre sí. Lo común es encontrar voltajes en las fuentes con relaciones entre si de 1:2 ó 1:3.

En la figura 13 se muestra el diagrama de conexión para un Inversor en Cascada Asimétrico de dos etapas. Este inversor puede operar de la misma forma que el Inversor de 5 escalones, según se muestra en la figura 13 (a), pero trambién puede generar voltajes de salida que van desde 3Vdc a -3Vdc con siete niveles diferentes ( tres en el semiciclo positivo, tres en el semiciclo negativo y el cero) como se muestra en la figura 13 (b).

![](_page_31_Figure_3.jpeg)

<span id="page-31-0"></span>Figura 13: Inversor en Cascada Asimétrico de dos Etapas (a) operando con cinco niveles (b) operando con siete niveles.

Para conseguir la onda de tensión de cinco escalones se debe utilizar la misma secuencia de conmutación que la mostrada en la tabla 2.5, pero con una diferencia en los niveles de tensión ya que un escalón tendrá el doble de tensión del otro [28].

#### **Relación asimétrica 1:2**

En esta configuración la fuente tiene una relación de dos, es decir cada fuente tiene un valor de tensión igual a dos veces el valor de la tensión de la fuente del puente anterior. Si se define como Vdc, el valor de la fuente del puente de menor tensión, se tiene que el valor de la fuente del puente n será:

$$
V_{dc\,n} = 2^{n-1} * Vdc \qquad n = 1,2,3 \dots \tag{2.15}
$$

Donde n es el número del puente.

Analizando el caso del Inversor Asimétrico mostrado en la figura 13, es posible generar mayor número de niveles de tensión de salida con esta misma configuración. Para ello es necesario agregar más combinaciones a las que se mostró anteriormente. Como se muestra en la figura 13 (b), con este inversor se pueden generar siete niveles de tensión diferentes. En la tabla 4 se agregan los niveles adicionales y sus respectivas combinaciones de conmutación [28].

<span id="page-32-0"></span>

| <b>Nivel</b>     | S1               | S <sub>2</sub>   | S1'              | S2'              | <b>S3</b>        | <b>S4</b>        | S3'              | S4'              |
|------------------|------------------|------------------|------------------|------------------|------------------|------------------|------------------|------------------|
| $\boldsymbol{0}$ | $\mathbf{1}$     | $\mathbf{1}$     | $\boldsymbol{0}$ | $\boldsymbol{0}$ | $\mathbf{1}$     | $\mathbf{1}$     | $\boldsymbol{0}$ | $\boldsymbol{0}$ |
| Vdc              | $\mathbf{1}$     | $\mathbf{1}$     | $\boldsymbol{0}$ | $\boldsymbol{0}$ | 1                | $\boldsymbol{0}$ | $\boldsymbol{0}$ | $\mathbf{1}$     |
| 2vdc             | $\mathbf{1}$     | $\boldsymbol{0}$ | $\boldsymbol{0}$ | $\mathbf{1}$     | 1                | $\mathbf{1}$     | $\boldsymbol{0}$ | $\boldsymbol{0}$ |
| 3Vdc             | $\mathbf{1}$     | $\boldsymbol{0}$ | $\boldsymbol{0}$ | $\mathbf{1}$     | $\mathbf{1}$     | $\boldsymbol{0}$ | $\boldsymbol{0}$ | $\mathbf{1}$     |
| 2vdc             | $\mathbf{1}$     | $\boldsymbol{0}$ | $\mathbf{1}$     | $\mathbf{1}$     | $\boldsymbol{0}$ | $\boldsymbol{0}$ | 1                | $\mathbf{1}$     |
| Vdc              | $\boldsymbol{0}$ | $\boldsymbol{0}$ | $\mathbf{1}$     | $\mathbf{1}$     | $\mathbf{1}$     | $\boldsymbol{0}$ | $\boldsymbol{0}$ | $\mathbf{1}$     |
| $\boldsymbol{0}$ | $\boldsymbol{0}$ | $\boldsymbol{0}$ | $\mathbf{1}$     | $\mathbf{1}$     | $\boldsymbol{0}$ | $\boldsymbol{0}$ | $\mathbf{1}$     | $\mathbf{1}$     |
| -Vdc             | $\boldsymbol{0}$ | $\boldsymbol{0}$ | $\mathbf{1}$     | $\mathbf{1}$     | $\boldsymbol{0}$ | $\mathbf{1}$     | $\mathbf{1}$     | $\boldsymbol{0}$ |

Tabla 4: Secuencia de encendido para el inversor de la figura 13 (b)

![](_page_33_Picture_153.jpeg)

La cantidad de niveles de tensión alcanzables para esta configuración en términos del número de etapas *n* de puente H será:

$$
m = 2^{n+1} - 1 \tag{2.16}
$$

### **Relación asimétrica 1:3**

Si se utilizan valores escalonados en potencia de tres, es decir donde la relación entre fuentes es de 1:3, se maximiza la cantidad de niveles de salida del inversor y se minimizan las fuentes DC necesarias [27]. No obstante, esta solución maximizada implica que, para generar ciertos niveles de tensión, en la salida alterna del inversor, se hace necesario que las fuentes DC de algunos puentes auxiliares estén absorbiendo potencia. Esta absorción de potencia requiere que las fuentes DC de los puentes auxiliares sean bidireccionales, ya que en esta configuración no existen combinaciones redundantes para generar el mismo nivel de tensión sin que los puentes auxiliares absorban potencia en algunos momentos [28].

En la figura 14 se muestra la topología, las formas de ondas de los puentes y la onda de salida del convertidor, en ella se ve que los puentes deben conmutar más de una vez por ciclo lo que aumenta las pérdidas por conmutación.

![](_page_34_Figure_0.jpeg)

<span id="page-34-0"></span>Figura 14: Inversor en Cascada Asimétrico de dos Etapas con relación de fuentes de 1:3.

En la tabla 5 se muestran las conmutaciones y los niveles de tensión asociados a la salida del convertidor. Claramente se observa que existen estados redundantes, pero son solo aquellos en los cuales se obtiene el cero de un puente equipotencializando al positivo de la fuente de alimentación del puente y en el siguiente estado equipotencializando al lado negativo de la alimentación. Realmente los interruptores que manejan la corriente y establecen el estado de tensión serán los mismos, por eso se dice que no existen combinaciones redundantes de semiconductores para generar el mismo nivel de tensión en la salida del inversor.

<span id="page-34-1"></span>

| <b>Nivel</b>     | S1               | S <sub>2</sub>   | S1'              | S2'              | S3           | <b>S4</b>        | S3'              | S4'              |
|------------------|------------------|------------------|------------------|------------------|--------------|------------------|------------------|------------------|
| $\boldsymbol{0}$ | $\mathbf{1}$     | $\mathbf{1}$     | $\boldsymbol{0}$ | $\boldsymbol{0}$ | $\mathbf{1}$ | 1                | $\boldsymbol{0}$ | $\boldsymbol{0}$ |
| Vdc              | $\mathbf{1}$     | $\boldsymbol{0}$ | $\boldsymbol{0}$ | $\mathbf{1}$     | $\mathbf{1}$ | 1                | $\boldsymbol{0}$ | $\boldsymbol{0}$ |
| 2vdc             | $\boldsymbol{0}$ | $\mathbf{1}$     | $\mathbf{1}$     | $\boldsymbol{0}$ | $\mathbf{1}$ | $\boldsymbol{0}$ | $\bf{0}$         | 1                |
| 3Vdc             | $\boldsymbol{0}$ | $\boldsymbol{0}$ | $\mathbf{1}$     | 1                | $\mathbf{1}$ | $\boldsymbol{0}$ | $\boldsymbol{0}$ | 1                |
| 4vdc             | $\mathbf{1}$     | $\boldsymbol{0}$ | $\boldsymbol{0}$ | 1                | $\mathbf{1}$ | $\boldsymbol{0}$ | $\boldsymbol{0}$ | 1                |
| 3Vdc             | $\mathbf{1}$     | $\mathbf{1}$     | $\boldsymbol{0}$ | $\boldsymbol{0}$ | $\mathbf{1}$ | $\boldsymbol{0}$ | $\boldsymbol{0}$ | 1                |

Tabla 5: Secuencia de encendido para el inversor de la figura 14

![](_page_35_Picture_246.jpeg)

Si se define como Vdc, el valor de la fuente del puente de menor tensión, se tiene que el valor de la fuente del puente n será:

$$
V_{dc\,n} = 3^{n-1} * Vdc \qquad n = 1,2,3 \dots \tag{2.17}
$$

Donde n es el número del puente.

La cantidad de niveles de tensión alcanzables para esta configuración en términos del número de etapas *n* de puentes H será:

$$
m = 3^n \tag{2.18}
$$

### *c) Número de componentes*

En la siguiente tabla se resume el número de componentes necesario para alcanzar determinada cantidad de niveles m en términos de si es simétrico o asimétrico.
| <b>Componente</b>                          | <b>Simétrico</b>  | Asimétrico                  |                             |
|--------------------------------------------|-------------------|-----------------------------|-----------------------------|
|                                            |                   | Múltiplo 2                  | Múltiplo 3                  |
| <b>Fuentes de dc</b>                       | $\frac{(m-1)}{2}$ | $\lceil \sqrt[2]{m} \rceil$ | $\ \sqrt[3]{m-1}\ +1$       |
| <b>Interruptores</b>                       | $2(m-1)$          | $4\left[\sqrt[2]{m}\right]$ | $4(\sqrt[3]{m-1})$<br>$+1)$ |
| <b>Diodos</b><br>de<br>circulación inversa | $2(m-1)$          | $4\sqrt[2]{m}$              | $4(\sqrt[3]{m-1})$<br>$+1)$ |

Tabla 6: Relación de número de componentes necesarios

Donde  $\llbracket x \rrbracket$  denota la función parte entera de x y m el número de niveles. Se debe tener en cuenta que  $m = 5$  representa el mínimo de niveles para un convertidor multinivel.

### *d) Comparación simétrico y asimétrico*

Como se evidencia en las secciones anteriores el Inversor Asimétrico permite generar una forma de onda escalonada que se asemeja más a una sinusoide real. Esto porque un inversor Asimétrico, puede generar un número mayor de escalones que uno Simétrico. En la tabla 2.9 se muestra una comparación de los niveles generados por un convertidor simétrico y un asimétrico, para el mismo número de etapas; se puede observar que en el inversor asimétrico el aumento del número de niveles es considerablemente importante.

| N° Etapas      | Simétrico | Asimétrico |            |  |
|----------------|-----------|------------|------------|--|
|                |           | Múltiplo 2 | Múltiplo 3 |  |
| $\overline{2}$ | 5         | 7          | 9          |  |
| 3              | 7         | 15         | 27         |  |
| 4              | 9         | 31         | 81         |  |
| 5              | 11        | 63         | 243        |  |

Tabla 7: Número de niveles de tensión para inversores Simétricos y Asimétricos de diferente número de etapas

### **3.3.2.2. Inversor Multinivel en Cascada con Fuente Común**

Utilizando un esquema similar al del inversor con fuentes independientes, pero colocando transformadores en la salida, se puede construir un Inversor Multietapa con Fuente Común. Como se puede observar en la figura 7, a diferencia del inversor con fuentes independientes, ambos puentes están alimentados desde una misma fuente DC, el aislamiento galvánico entre las etapas se realiza en las salidas de los puentes colocando transformadores y conectándolos en serie por sus devanados secundario, de est6a manera se pueden adicionar las tensiones de las etapas para obtener la onda en AC, en la figura 15 los transformadores utilizados poseen la misma razón de transformación. Este inversor sería equivalente al Inversor Multietapa en Cascada con Fuentes Independientes y Simétrico, por lo tanto, es capaz de generar cinco niveles de tensión (dos positivos, dos negativos y el cero) [28].

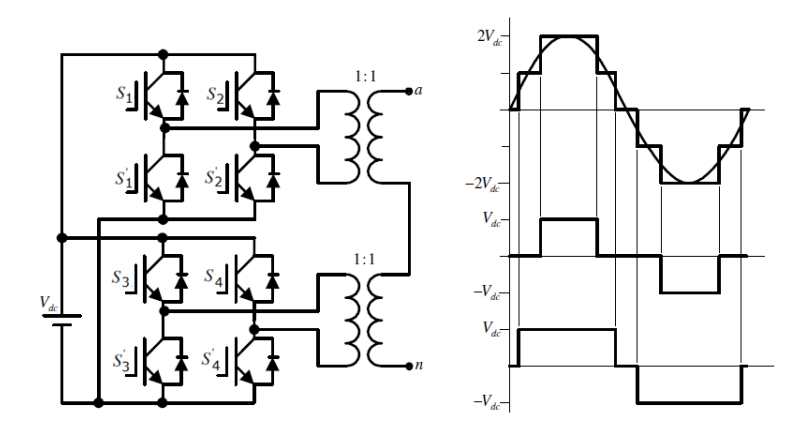

Figura 15: Inversor en Cascada de dos Etapas con fuente común.

La ventaja de esta configuración frente a la que no utiliza transformadores, es que con una sola fuente DC se pueden alimentar todos los puentes del inversor. Esta ventaja es más evidente al aumentar el número de etapas del inversor. Por ejemplo, en un inversor trifásico de cuatro etapas con fuentes independientes, se necesitan doce fuentes DC para construir un inversor de las mismas características que uno de fuente común, que sólo utiliza una fuente DC.

No obstante hay que mencionar que la topología de fuente común no es muy práctica en aplicaciones en frecuencia variable. Por esta razón ella está pensada para la implementación de rectificadores, filtros activos de potencia, compensadores estáticos de reactivos o inversores conectados a la red trifásica [28].

## *a) Simétricos*

En los inversores simétricos de esta topología todos los transformadores tienen la misma relación de transformación, es decir la relación de transformación a del puente n será:

$$
a_n \to 1:1 \tag{2.19}
$$

El número de Niveles m que se puede alcanzar con esta configuración es de:

$$
m = 2n + 1 \tag{2.20}
$$

Donde n es el número de etapas del convertidor.

En la figura 15 se muestra el diagrama de conexión para un Inversor en Cascada Simétrico de fuente común de dos etapas. Este inversor puede generar voltajes de salida que van desde – 2Vdc a +2Vdc con cinco escalones diferentes (dos en el semiciclo positivo, dos en el semiciclo negativo y el cero, con escalones iguales a Vdc), con las mismas secuencias de encendido de la tabla 2.7.

#### *b) Asimétricos*

Utilizando transformadores de distinta razón de transformación se puede construir un inversor Asimétrico de Fuente común, como el de dos etapas mostrado en la figura 2.24. Dependiendo del número de niveles de tensión de salida utilizados, se obtienen las formas mostradas en las figuras 16 (a) y 16 (b), con 5 o 7 niveles respectivamente [32].

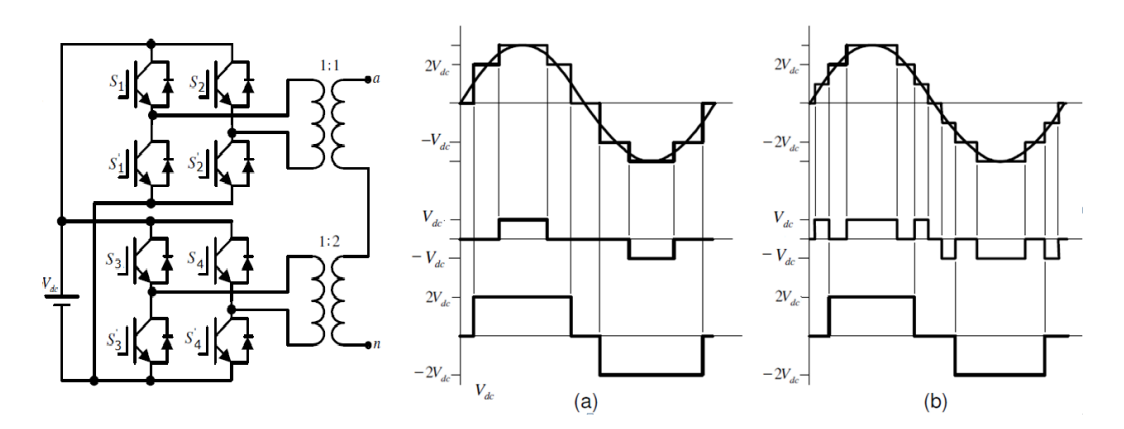

Figura 16: Inversor en Cascada Asimétrico de dos Etapa.

#### *Relación asimétrica 1:2*

En esta configuración los transformadores tienen una relación de transformación múltiplo de dos, es decir cada transformador tiene un valor de tensión en el secundario igual a dos veces el valor del secundario del transformador del puente anterior, cabe decir que todos los transformadores tendrán el mismo voltaje primario Vdc, la relación de transformación a del transformador del puente n será:

$$
a_n \to 1: 2^{n-1} \tag{2.21}
$$

En términos del voltaje de alimentación Vdc

$$
a_n \to Vdc : 2^{n-1}Vdc \tag{2.22}
$$

Donde n es el número del puente.

La cantidad de niveles de tensión alcanzables para esta configuración en términos del número de etapas *n* de puente H será:

$$
m = 2^{n+1} - 1 \tag{2.23}
$$

En la figura 16 se muestra esta configuración para 5 y 7 niveles, los estados de conmutación se obtienen mediante las conmutaciones presentadas en la tabla .

### **Relación asimétrica 1:3**

Si se seleccionan relaciones de transformación múltiplos de tres, es decir cada transformador tiene un valor de tensión en el secundario igual a tres veces el valor del secundario del transformador del puente anterior, se maximiza la cantidad de niveles de salida del inversor, un ejemplo de esto es el convertidor de dos etapas que en esta configuración llega a alcanzar nueve niveles en la tensión de salida.

La relación de transformación a del transformador del puente n será:

$$
a_n \to 1:3^{n-1} \tag{2.24}
$$

En términos del voltaje

$$
a_n \rightarrow Vdc : 3^{n-1}Vdc \qquad (2.25)
$$

Donde n es el número del puente.

La cantidad de niveles de tensión alcanzables para esta configuración en términos del número de etapas *n* de puente H será:

$$
m = 3^n \qquad (2.26)
$$

En la figura 17 se muestra esta configuración para un inversor de dos etapas fuente común con nueve niveles, los estados de conmutación se obtienen mediante las conmutaciones presentadas.

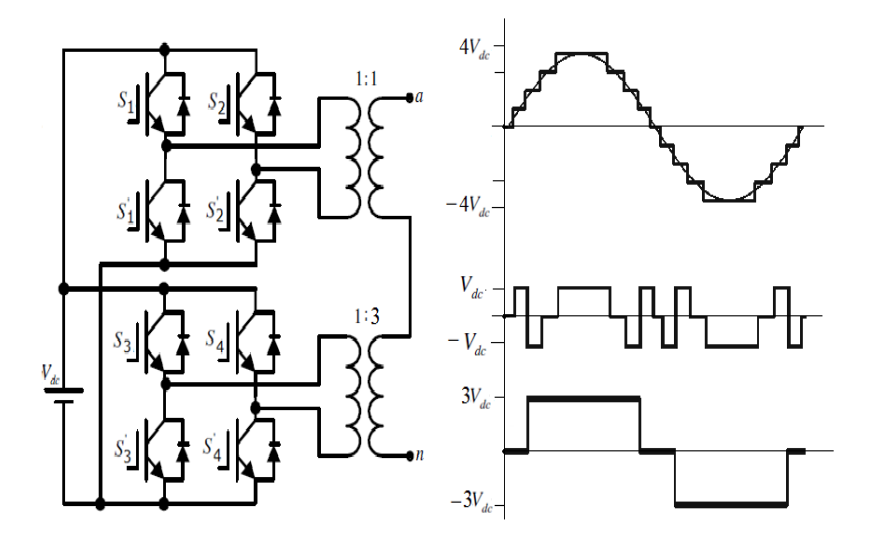

Figura 17: Inversor en Cascada Asimétrico de dos Etapa con nueve niveles a la salida, asimetría 1:3.

### *c) Componentes*

En la siguiente tabla se resume la cantidad de componentes necesaria para alcanzar determinado número de niveles m en términos de si es simétrico o asimétrico.

| <b>Componente</b>                | Simétrico         | <b>Asimétrico</b>           |                                |
|----------------------------------|-------------------|-----------------------------|--------------------------------|
|                                  |                   | Múltiplo 2                  | Múltiplo 3                     |
| <b>Fuentes de CD</b>             | 1                 | 1                           | 1                              |
| transformadores                  | $\frac{(m-1)}{2}$ | $\lceil \sqrt[2]{m} \rceil$ | $\left[\sqrt[3]{m-1}\right]+1$ |
| interruptores                    | $2(m-1)$          | $4\sqrt[2]{m}$              | $4(\sqrt[3]{m-1})$<br>$+1)$    |
| diodos de<br>circulación inversa | $2(m-1)$          | $4\sqrt[2]{m}$              | $4(\sqrt[3]{m-1})$<br>$+1)$    |

Tabla 8: Relación de número de componentes necesarios

Donde  $\llbracket x \rrbracket$  denota la función parte entera. Y m el número de niveles, teniendo en cuenta que m 5 representa el mínimo de niveles para un convertidor multinivel**.**

## *d) Comparación simétrico y asimétrico*

Como se evidencia en las secciones anteriores el Inversor Asimétrico permite generar una forma de onda escalonada que se asemeja más a una sinusoide ideal. Esto porque un inversor Asimétrico, puede generar un número mayor de escalones que uno Simétrico. En la tabla 2.9 se muestra una comparación de los niveles generados por un convertidor simétrico y un asimétrico, para el mismo número de etapas; se puede observar que en el inversor asimétrico el aumento del número de niveles es considerablemente importante. Para este tipo de convertidores de fuente común también aplica la misma tabla.

### **3.3.2.3. Topología trifásica**

Para obtener el inversor multinivel trifásico es necesario replicar dos veces el diseño del circuito del inversor de una fase. De esta manera se obtienen las fases B y C. El esquema de conexiones se observa en la figura 18 en donde se muestra el convertidor resultado de la adición de 3 convertidores monofásicos [29]

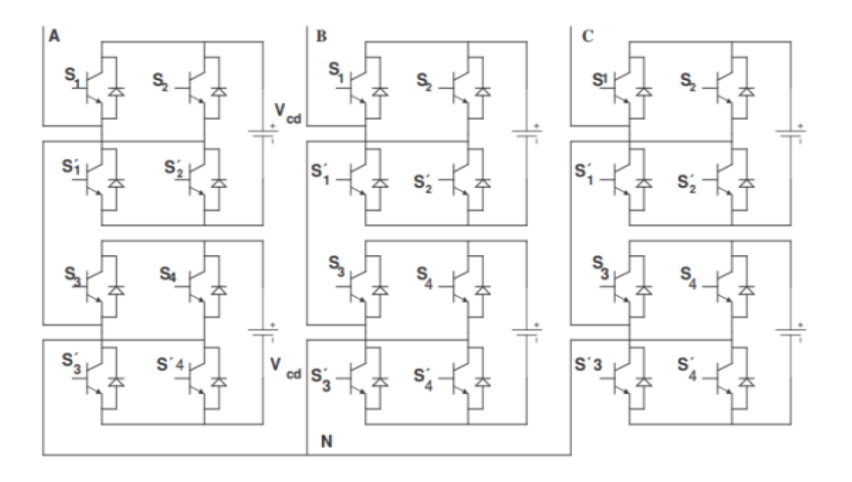

Figura 18: Topología del convertidor trifásico de puente H en cascada de dos etapas. La configuración mostrada en la figura 18 es de fuentes independientes, si en lugar de esta configuración se utiliza la configuración fuente común con una sola fuente DC y transformadores se puede obtener el convertidor de la figura 19.

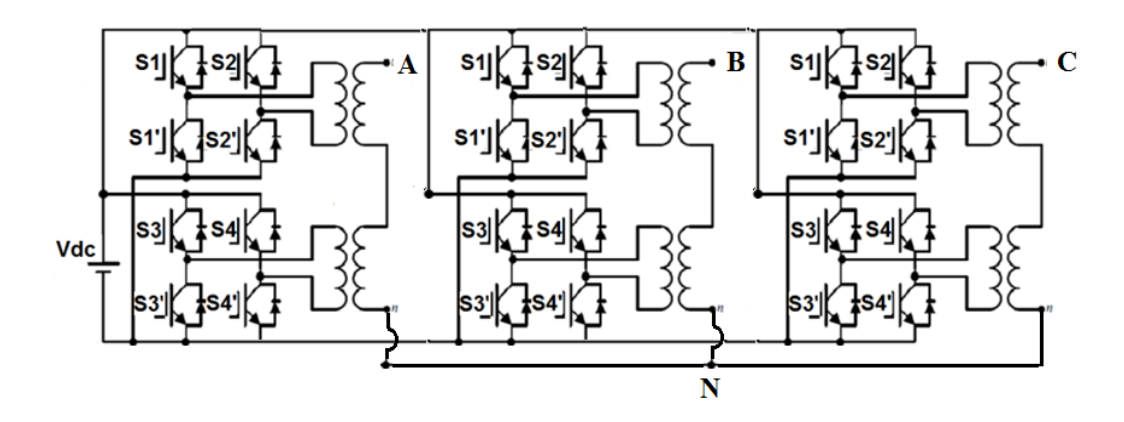

Figura 19: Topología del convertidor trifásico de puente H en cascada de dos etapas de fuente común.

Las señales de control del convertidor trifásico dependerán de la configuración que se utilice, las señales de control de cada fase corresponderán con la respectiva tala de accionamiento de los interruptores según la configuración, el desfase entre las señales de cada rama será de 120° eléctricos.

### **3.3.2.4. Ventajas y Desventajas**

Las principales ventajas y desventajas de convertidores multinivel en cascada son los siguientes:

 Estas topologías pueden utilizar una combinación de conmutación de frecuencia fundamental para algunos de los niveles y de conmutación de PWM en parte de los niveles para lograr una forma de onda de tensión a la salida. Este enfoque permite una mayor diversidad de magnitudes de voltaje de salida y de optimización del contenido armónico [31,32].

 Su forma de construcción modular reduce la complejidad del montaje ya que requieren menor número de componentes que otras topologías para alcanzar el mismo número de niveles.

 Es la topología que más niveles a la salida del convertidor puede alcanzar. Siendo la fuente común con asimetría de tres la que mayor relación presenta entre niveles de salida, con respecto a las fuentes de entrada, ya que solo tiene una fuente de alimentación.

No requieren diodos de recuperación rápidos.

 El sistema de control es menos complejo ya que no hay condensadores que requieran mantener tensiones equilibradas.

 Los dispositivos semiconductores manejan solo la tensión presente en una fuente CD.

 Si se utiliza la configuración de fuente común el sistema solo tendrá una fuente de alimentación.

#### **Desventajas**

 En la topología de fuentes independientes, el requerimiento de una fuente independiente para cada etapa es una limitante [25].

 La topología de fuente común no es recomendable para aplicaciones de variación de frecuencia ya que usa transformadores y estos tienen una respuesta a la frecuencia que puede perturbar el comportamiento.

 Los costos se pueden elevar por la inclusión de uno o más transformadores en la topología de fuente común.

 $\bullet$ 

### **3.3.2.5. Aplicaciones**

Se han propuesto los convertidores multinivel en cascada para aplicaciones como la generación estática de VAR, fuentes de energía renovables [33], así como para aplicaciones basadas en baterías. Peng ha demostrado que un prototipo de convertidor multinivel como generador estático de VAR conectado en paralelo con el sistema eléctrico podría suministrar o extraer la corriente reactiva de un sistema eléctrico [34,35]. El inversor puede ser controlado ya sea para regular el factor de potencia de la corriente extraída de la fuente o la tensión del sistema eléctrico al que estaba conectado.

Los Inversores en cascada son ideales para la conexión de fuentes de energía renovables con una red de CA, debido a la necesidad de fuentes de corriente continua independientes, el cual es el caso de aplicaciones tales como la energía fotovoltaica o pilas de combustible [25].

Este tipo de convertidores también se han utilizado en control de motores y variación de frecuencia y unidad principal de tracción en vehículos eléctricos, donde varias baterías o súper condensadores son muy adecuadas para servir como fuentes [36,37].

## **4. ESPECIFICACIONES DEL CONVERTIDOR**

En este capítulo se muestra las especificaciones del convertidor multinivel de potencia de puentes H en cascada, de fuente común con relación asimétrica 1:3, el cual fue seleccionado para realizar las pruebas de eficiencia vs THD, este convertidor cuenta con la capacidad de variar su frecuencia desde 1 Hz hasta 100 Hz.

### **4.1. Implementación del convertidor**

A continuación, se muestran las etapas del convertidor de potencia y sus respectivas implementaciones.

## **4.2. Etapa de acople y puentes h**

La implementación del circuito de los puentes H se muestra en la figura 20 a:

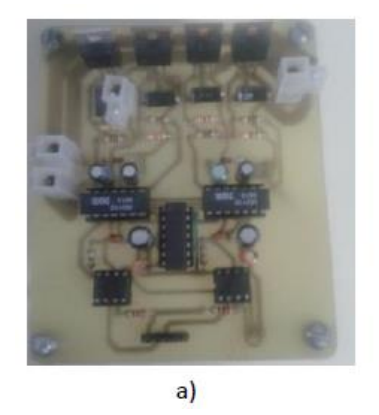

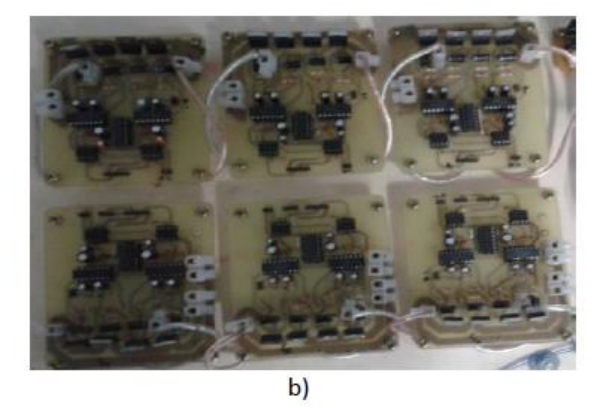

Figura 20: a) Circuito implementado por puente. b) Puentes implementados en el convertidor.

Este circuito necesita de una alimentación de 15 y 5 voltios en dc, de igual forma necesita una entrada de potencia a 48 Vdc proveniente del bus de CD y una entrada lógica compuesta por dos señales de control. En la figura 6.1.b se muestran los seis puentes construidos en esta etapa del convertidor. En donde se observan los seis puentes necesarios para el convertidor trifásico, tres para los escalones de baja conmutación de cada fase y tres para los escalones de alta conmutación de las mismas, como los puentes se diseñaron iguales y con los mismos dispositivos de potencia, por economía, los puentes se pueden utilizar para alta o baja conmutación indiscriminadamente.

#### **4.3. Fuentes de 5 y 15 voltios**

En la figura 21 se muestra la implementación de dos circuitos iguales, ya que cada uno de ellos alimentara 3 puentes, este circuito se energiza de la mitad del bus de cd es decir de 24 Voltios provenientes, de una batería de las dos que lo componen.

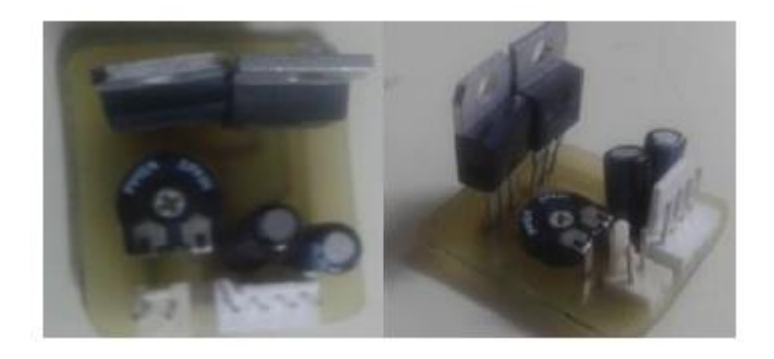

Figura 21: Circuitos implementados para las fuentes de 5V y 15V.

### **4.4. Protecciones contra cortocircuitos**

En la fotografía 22 se observa el bus de DC de 48 voltios y la derivación de cada uno de los puentes H a través de los fusibles de protección contra cortocircuito.

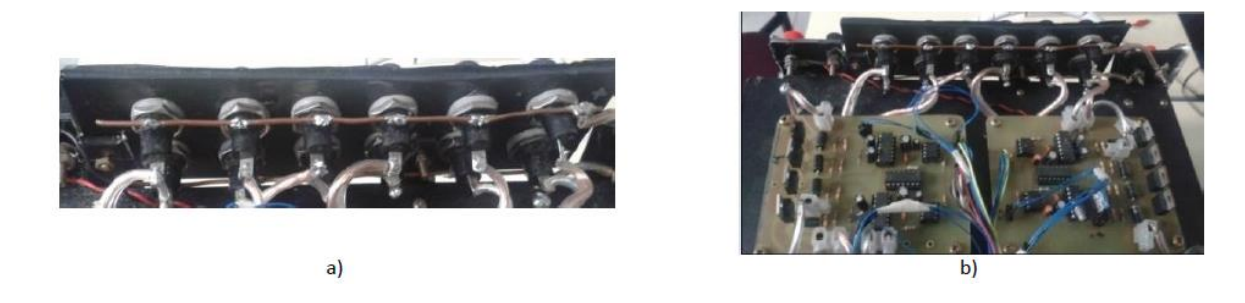

Figura 22: **a.** Conexión de los fusibles al bus de cd. **b.** Conexiones de los fusibles a los primeros dos puentes del convertidor

Estos fusibles se conectan a través de conductores a cada uno de los puentes H, como se

muestra en la figura 22b.

## **4.5. Disipadores**

La figura 23 muestra la implementación de los puentes H con sus respectivos disipadores y la ventilación forzada adicional

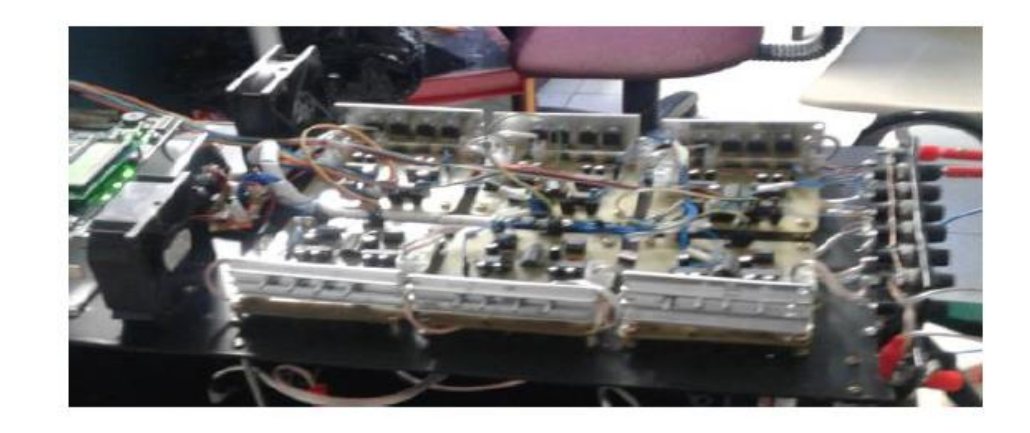

Figura 23: Arreglo de ventiladores para aumentar la refrigeración de los mosfets

### **4.6. Transformadores**

Los seis transformadores implementados se muestran en la fotografía de la figura 24a, en donde se observan las diferencias entre los transformadores de baja frecuencia, que son más grandes porque asumen más potencia y los de alta frecuencia que son más pequeños que asumen menor potencia.

En la figura 24.b se muestra la implementación de los bornes de conexión del banco de transformadores, en ella se ve las entradas de cada uno de ellos y las respectivas salidas.

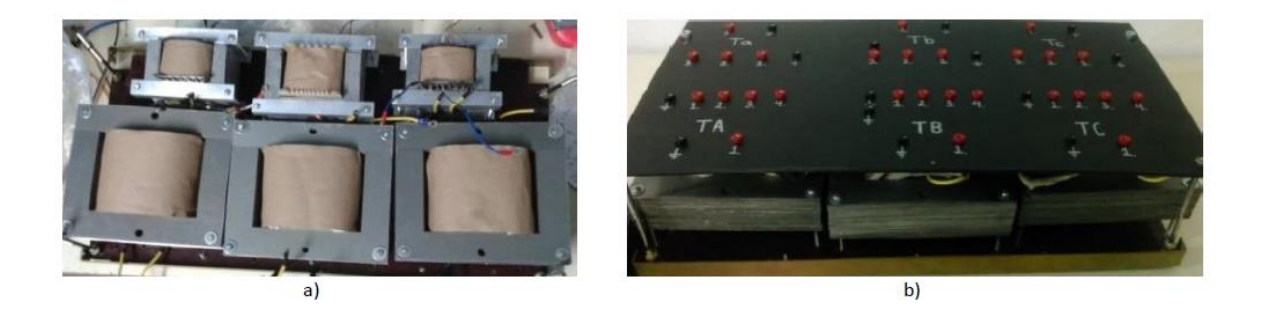

Figura 24: a) Transformadores implementados en el proyecto. b. Fotografía del banco de transformadores con los bornes de conexión.

# **4.7 Etapa De Control**

La etapa de control se realizó con la FPGA VIRTEX5 XUPV5-LX110T, en la figura 25 se muestra la conexión de los puentes H a la FPGA mediante los conductores dispuestos para las 12 señales de control y la tierra.

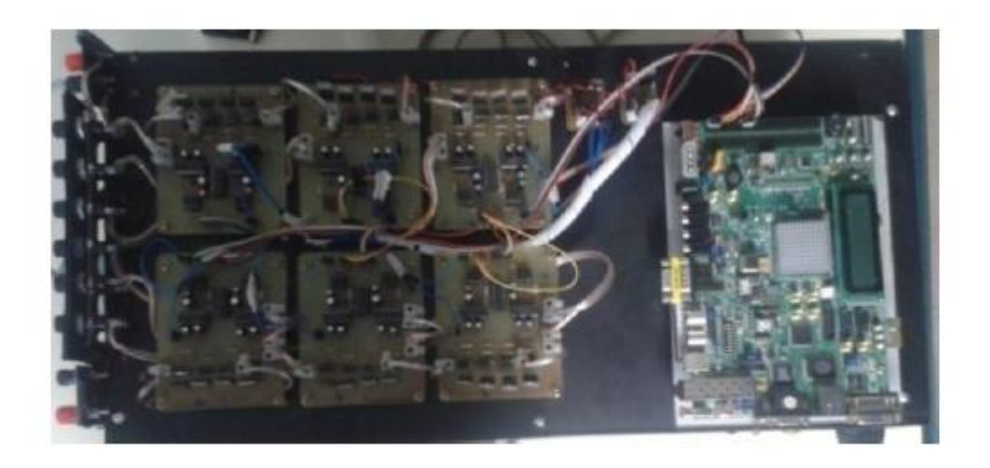

Figura 25: Conexión FPGA a los puentes H.

#### **4.8 Carcasa y bornes de conexión**

En la figura 26 se muestra el prototipo con la carcasa implementada al igual que los bornes de conexión, el bus de 48 voltios, la alimentación de control a 24, las salidas trifásicas, el interruptor de encendido y la protección termo magnética principal del bus de CD.

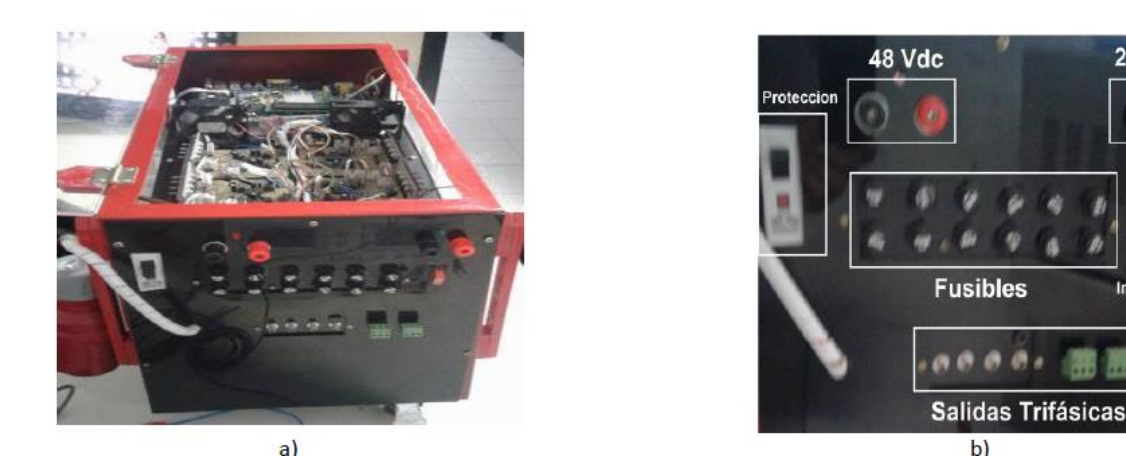

Figura 26: a. Prototipo con carcasa. b. Bornes de conexión.

# **5. OPTIMIZACIÓN**

Para realizar el estudio de eficiencia vs THD en el convertidor mencionado en el capítulo 4 se seleccionó 35 modulaciones, las cuales serán la raíz de análisis en esta tesis. El criterio de selección de esta estas modulaciones, es la diferencia en la optimización de la forma de onda de voltaje que entrega el convertidor, con lo cual el THD disminuye logrando así una mejor forma de onda.

En la tabla 9 se encuentran cada una de las 35 modulaciones junto con su THD de fase y línea, basados en la simulación del convertidor realizada en SIMULINK junto al código genético de optimización realizado por el ingeniero Luis David Pabon Fernandez .

**24 Vdc** 

Interrupto

| Numero                  | Modulación | THD línea  | <b>THD</b> fase |
|-------------------------|------------|------------|-----------------|
| de modulación           |            |            |                 |
| $\mathbf{1}$            | 1111       | 5.05092557 | 17.4492         |
| $\overline{2}$          | 1133       | 8.28056445 | 8.27904         |
| 3                       | 3333       | 2.96652099 | 14.425          |
| $\overline{\mathbf{4}}$ | 3335       | 1.5393492  | 16.0406609      |
| 5                       | 3555       | 10.9301316 | 16.0406609      |
| 6                       | 5555       | 0.00014647 | 19.5627         |
| $\overline{7}$          | 3557       | 8.16E-05   | 16.7854         |
| 8                       | 11113      | 1.22279783 | 28.4202         |
| 9                       | 11115      | 2.66472613 | 29.2467         |
| 10                      | 11117      | 6.61E-05   | 24.1532         |
| 11                      | 11119      | 0.00014062 | 19.5627         |
| 12                      | 1135       | 2.83888956 | 19.7817         |
| 13                      | 1137       | 1.76969005 | 8.7097          |
| 14                      | 1113       | 4.6613492  | 8.7097          |
| 15                      | 13311      | 0.00011458 | 14.5678527      |
| 16                      | 13315      | 0.00011871 | 17.6749731      |
| 17                      | 13317      | 0.00010797 | 19.5627         |
| 18                      | 1351       | 4.03230753 | 16.0406609      |
| 19                      | 13317      | 0.00013679 | 9.27782003      |
| 20                      | 1353       | 3.99272817 | 15.4166918      |

Tabla 9: Modulaciones

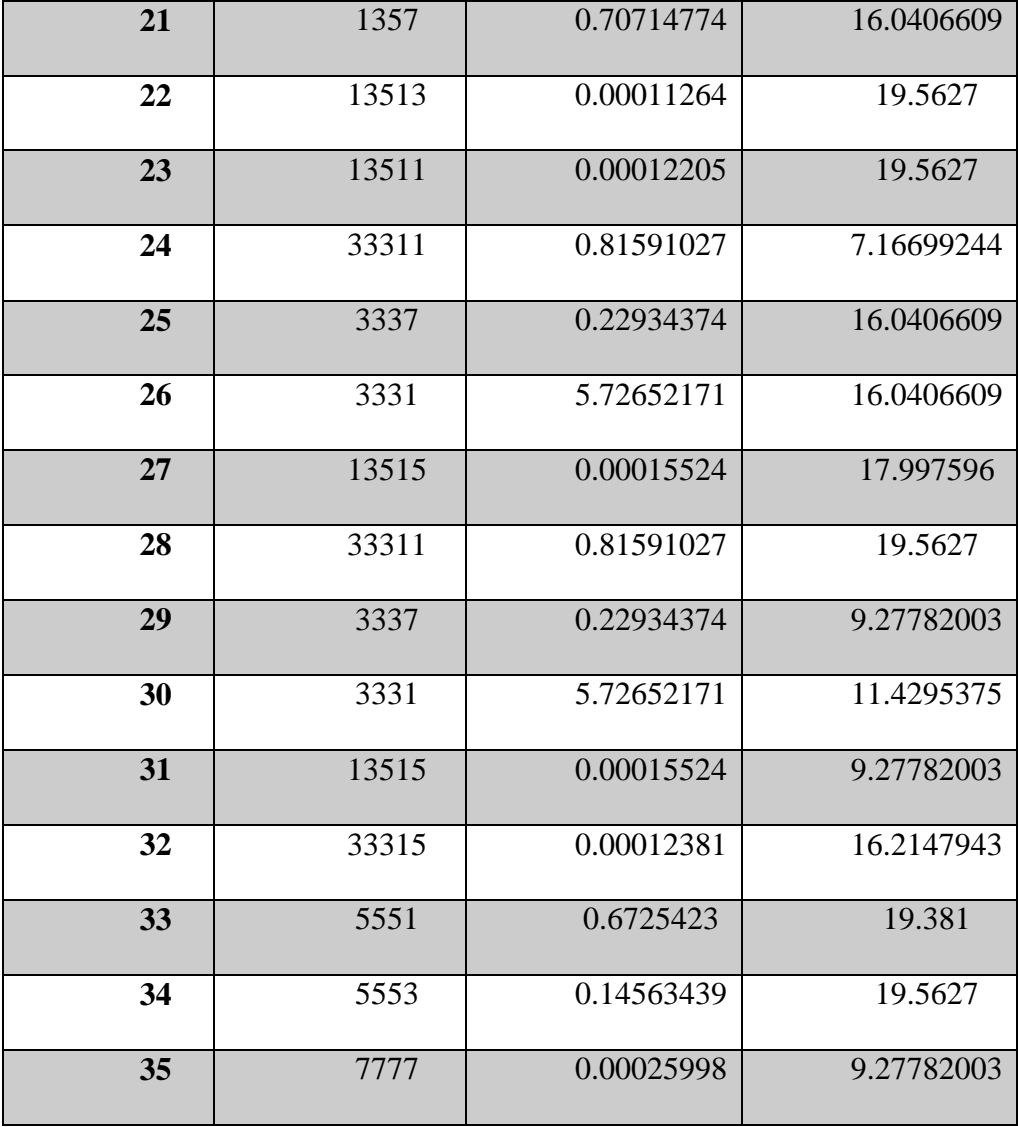

Con cada modulación se generó los espectros de fase, línea y armónico, junto con su THD correspondiente, las siguientes imágenes son muestra de alguna de las modulaciones seleccionadas para el estudio.

# **5.1. Modulación 1 1 1 1**

Esta es la primera modulación, presenta sus formas de onda de fase y de línea, con su respetivo espectro armónico.

# Forma de onda fase

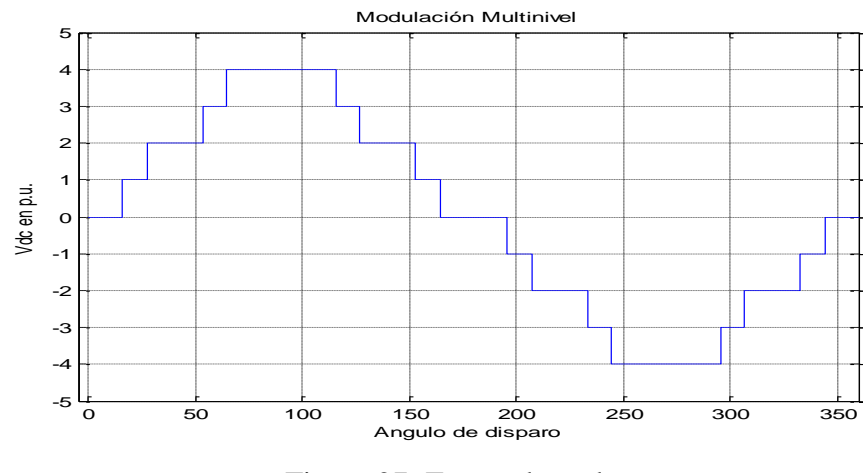

Figura 27: Forma de onda

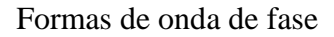

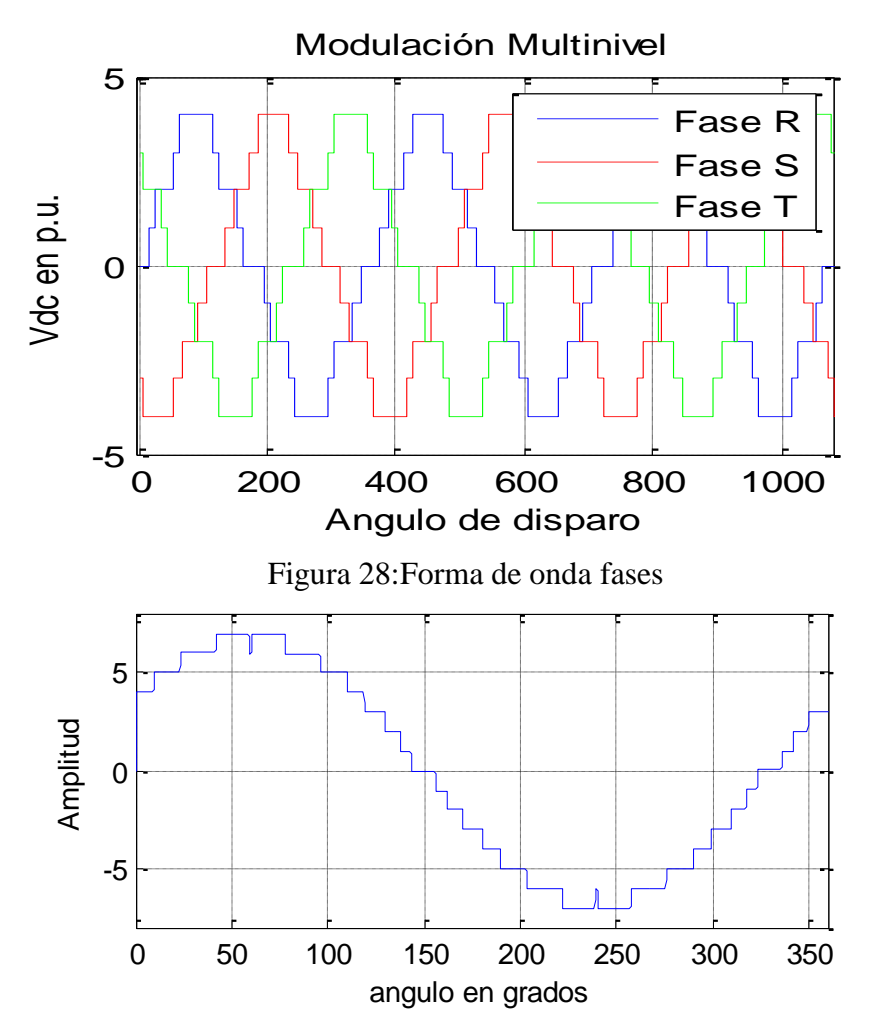

Figura 29: Formass de onda de línea

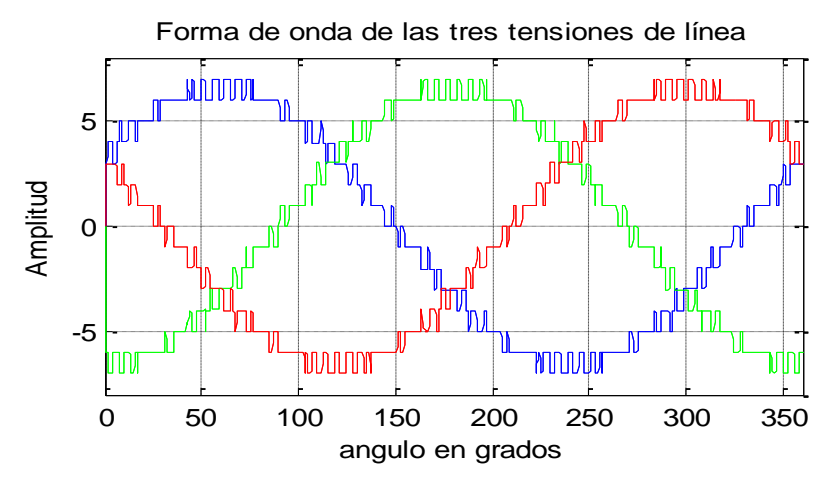

Figura 30: Forma de onda de las tensiones

Espectro armónico de fase

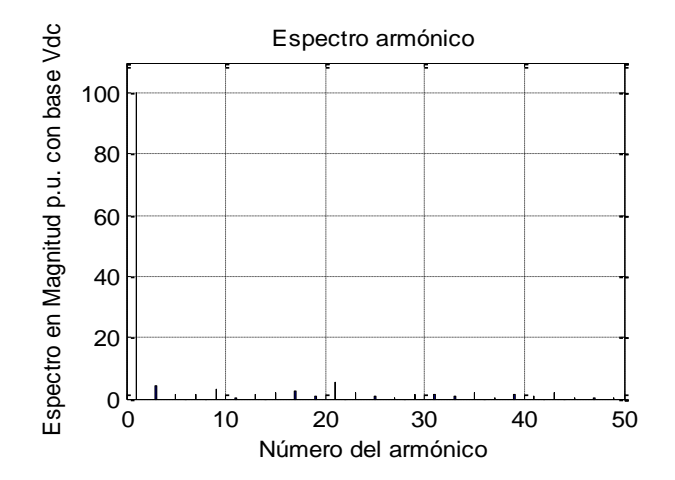

Figura 31: espectro armónico de fase

Espectro armónico de línea

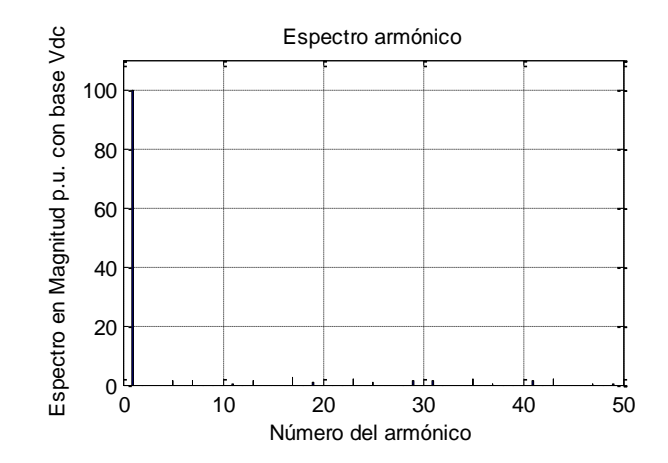

Figura 32: Espectro armónico de línea

# **5.2.Modulación 1 1 3 3**

En esta modulación se aumentó en el último y antepenúltimo escalón a 3, por lo cual se tendrá en estos escalones, 3 variaciones aumentando así su optimización, lo cual se ve reflejado en su THD de fase.

Forma de onda de fase

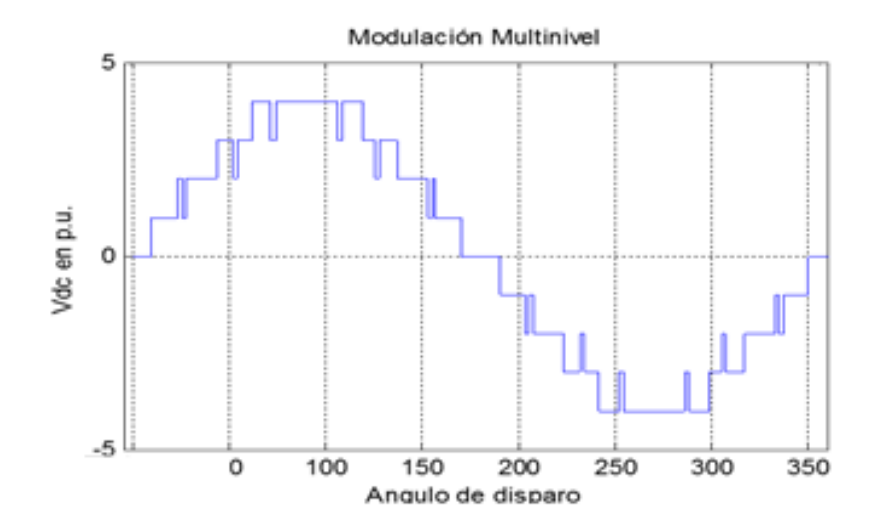

Figura 33: Forma de onda de fase

Formas de ondas de fase

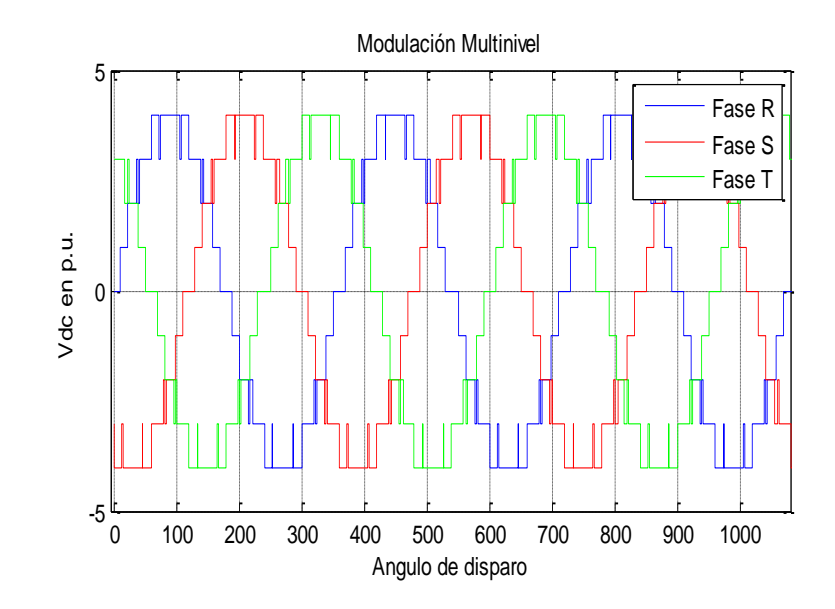

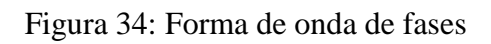

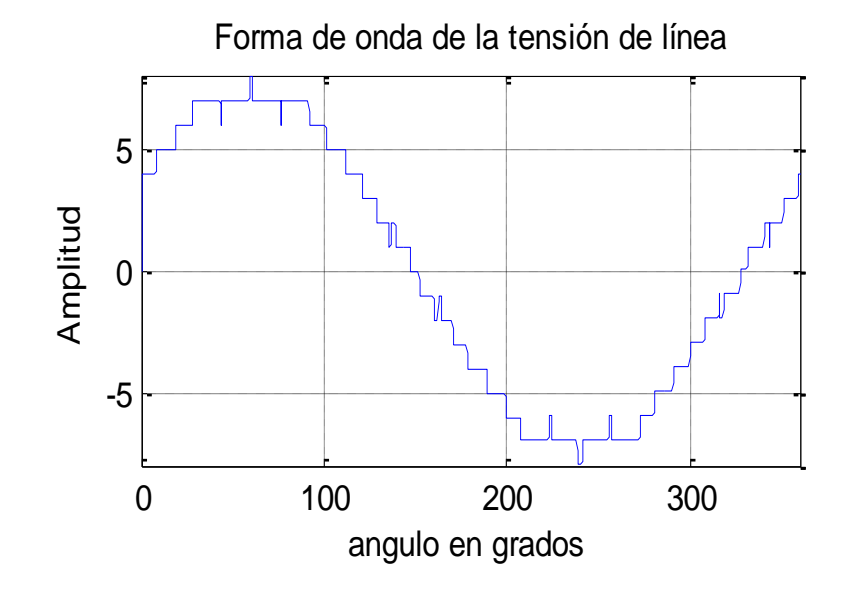

Figura 35: Formade onda de línea

# Formas de onda de línea

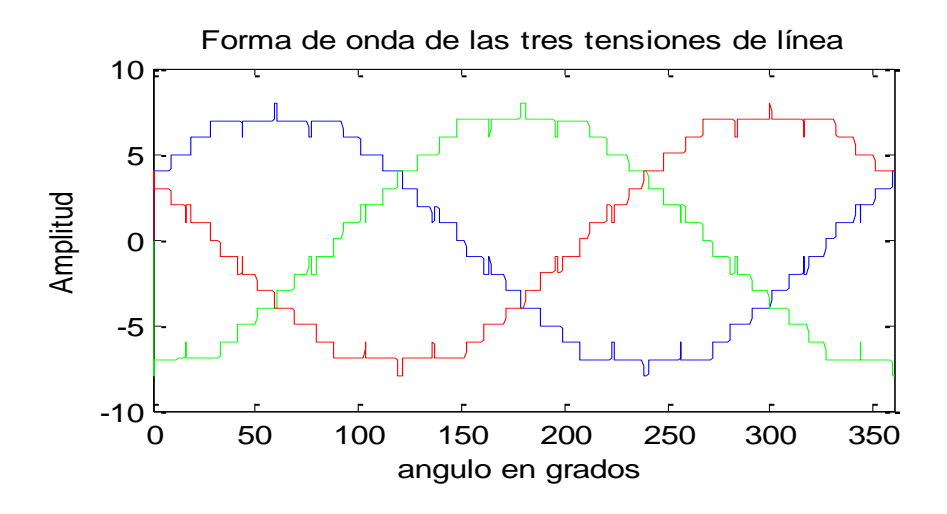

Figura 36: formas de onda

Espectro de fase

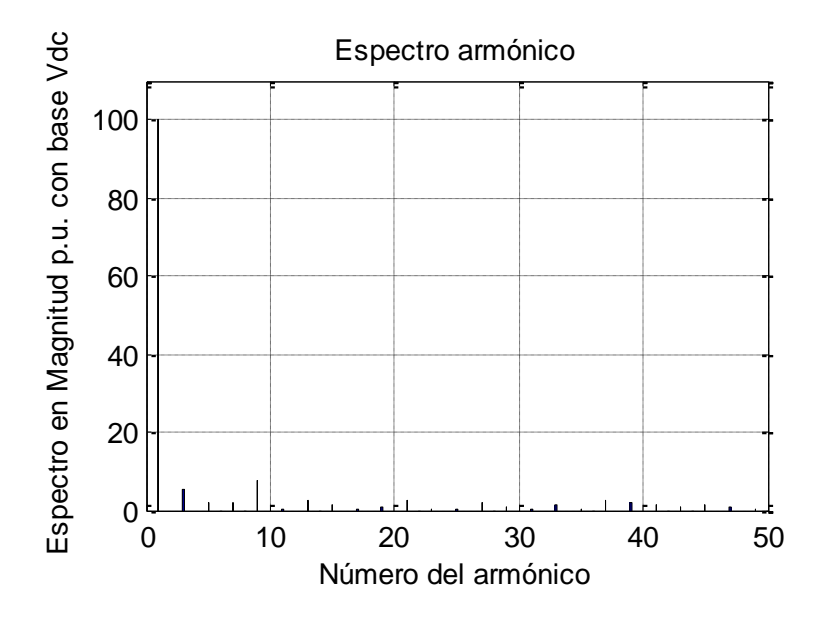

Figura 37: Espectro de fase

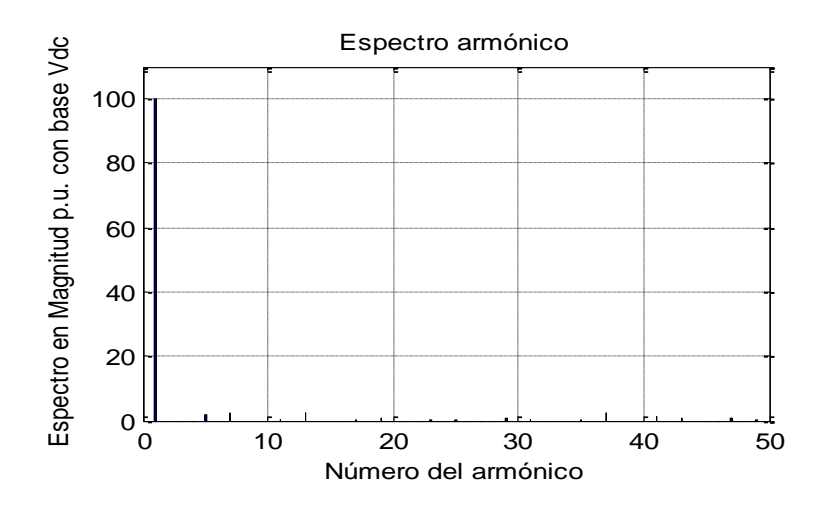

Figura 38: espectro de línea

# **5.3.Modulación 1 1 1 7**

En esta modulación se incrementó la variación en último escalón a 7, con el fin de observar el cambio en el THD de fase.

Forma de onda fase

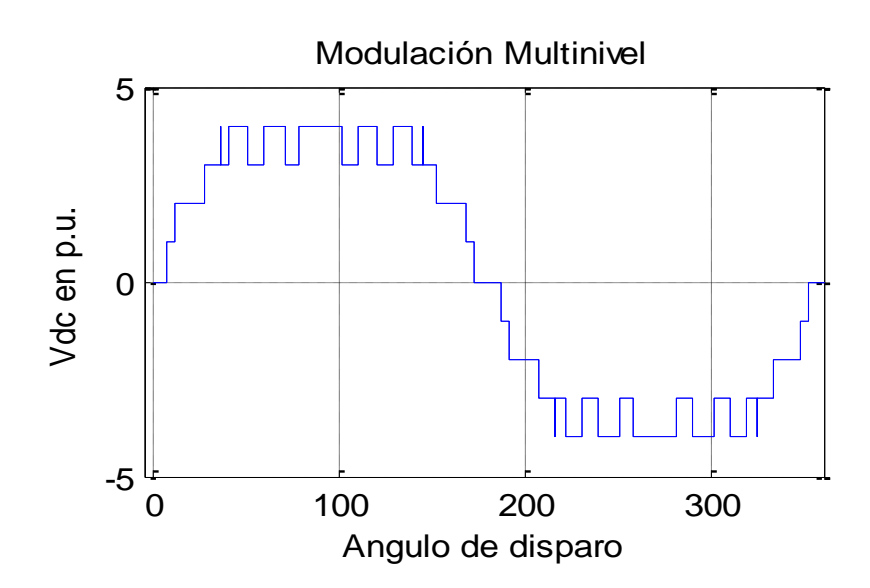

Figura 39: Forma de onda de fase

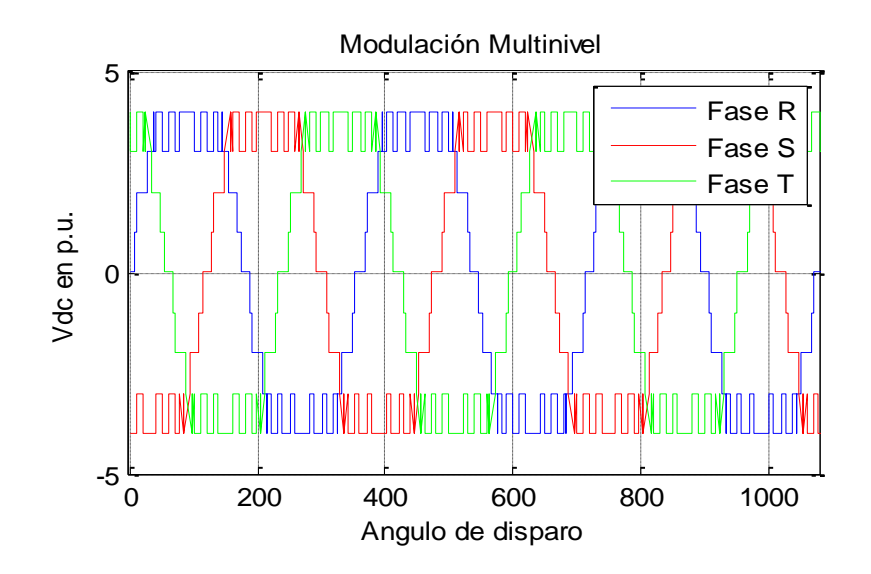

Figura 40: formas de onda

Forma de onda de línea

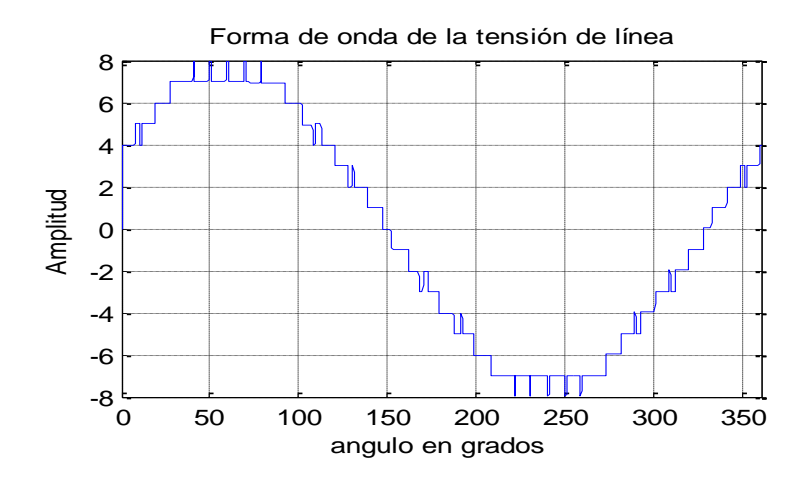

Figura 41: forma de onda de línea

Formas de onda de línea

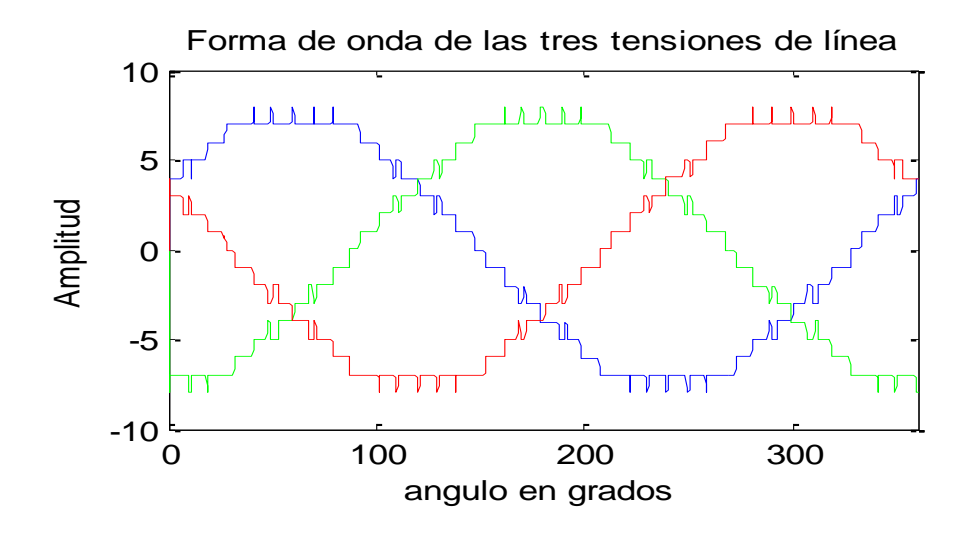

Figura 42: forma de onda de línea

Espectro de fase

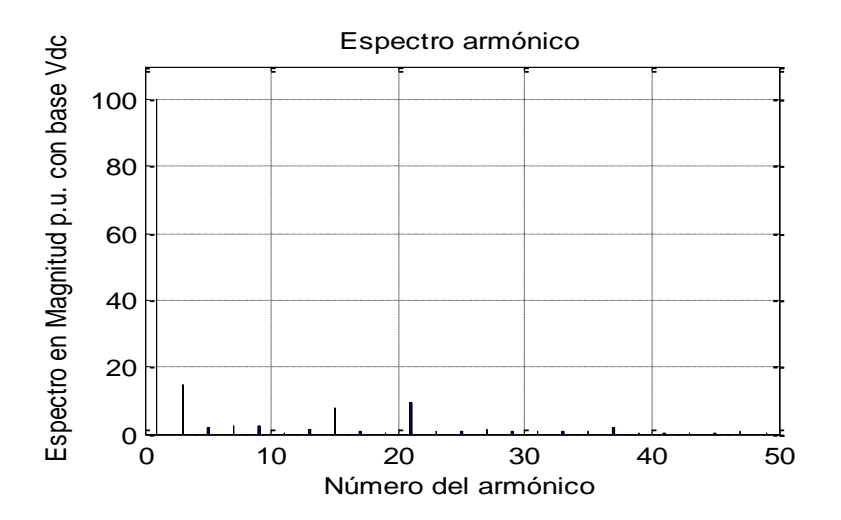

Figura 43: espectro de fase

# Espectro de línea

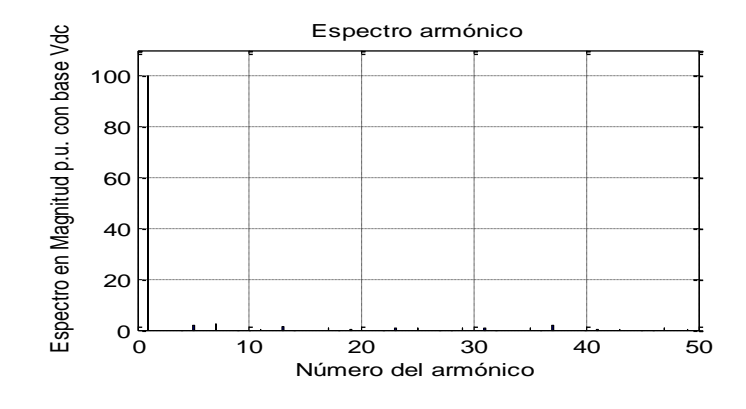

Figura 44: espectro de línea

# **5.4.Modulación 3 3 3 5**

En esta modulación se incrementó la variación en todos los escalones, por lo cual el espectro de fase y de línea tienen aspectos diferentes, con lo cual la optimización es mayor y el THD se reduce.

Forma de onda de fase

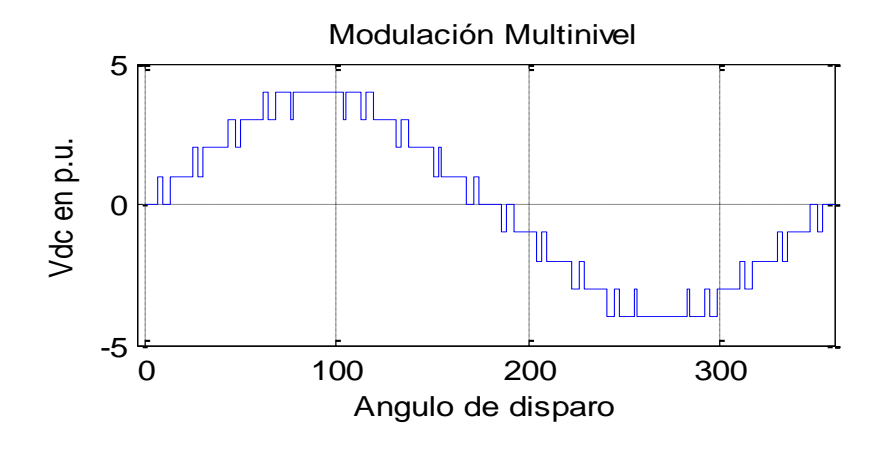

Figura 45: forma de onda de fase

Forma de onda de fases

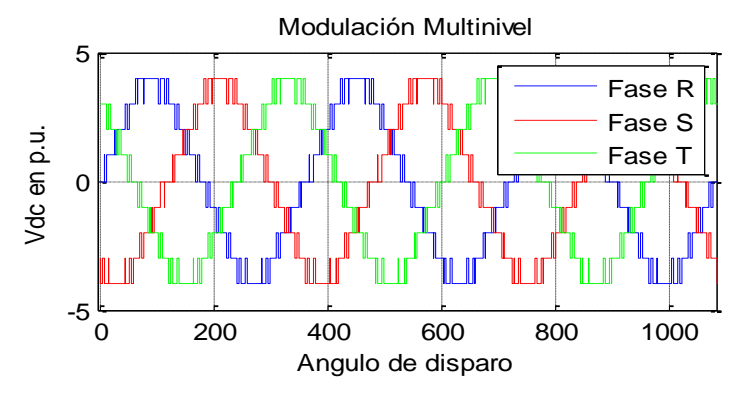

Figura 46: Formas de onda de fases

Forma de onda de línea

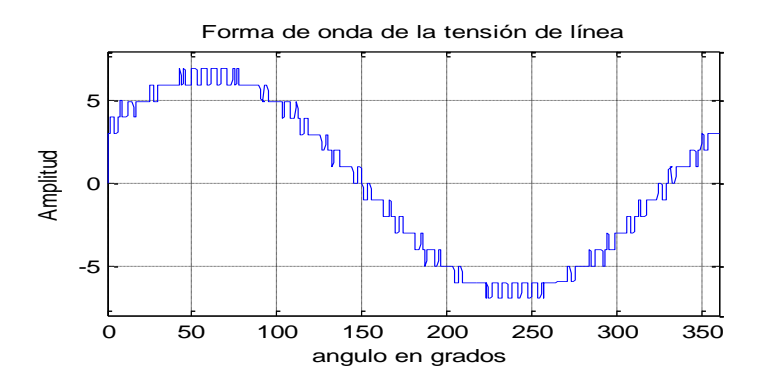

Figura 47: Forma de onda de línea

Formas de onda de línea

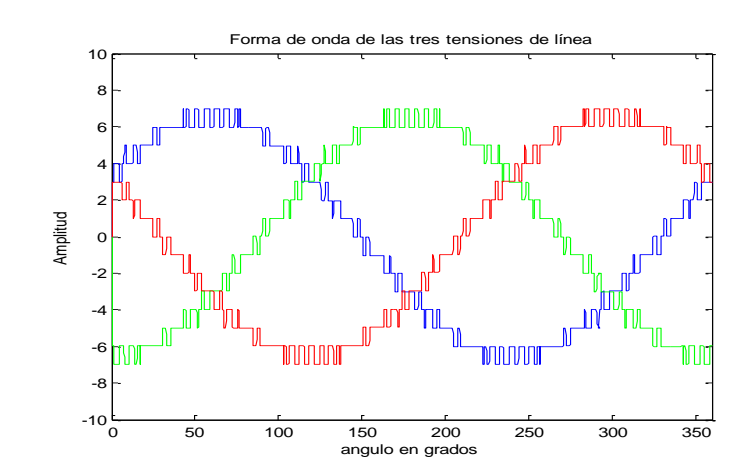

Figura 48: forma de onda de línea

# Espectro de fase

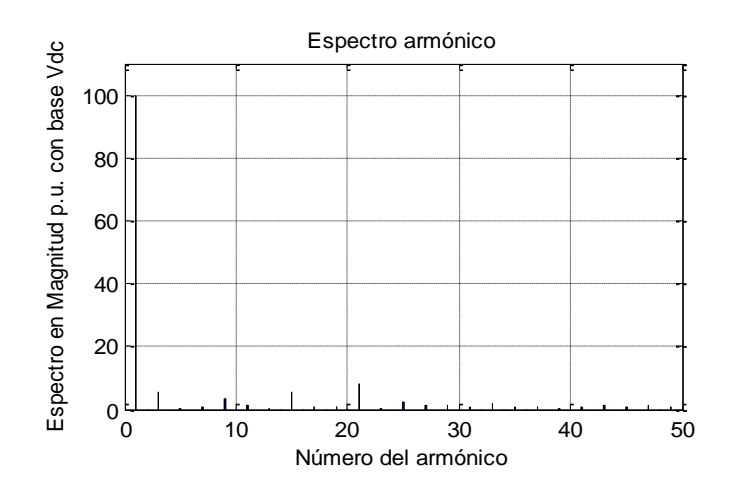

Figura 49: Espectro de fase

Espectro de línea

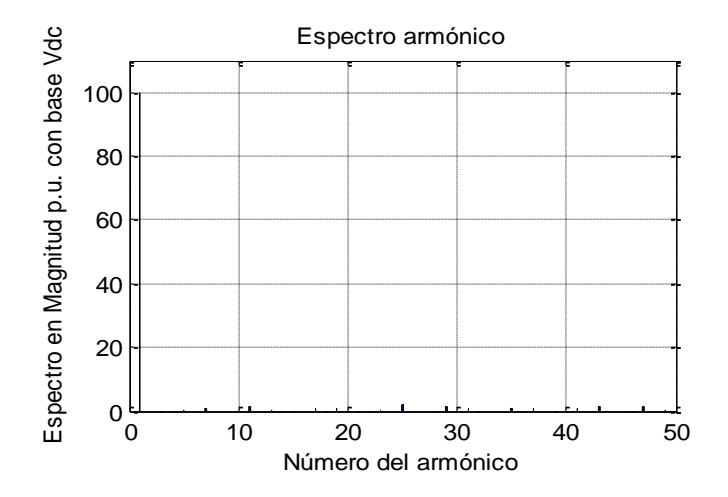

Figura 50: espectro de línea

Se seleccionaron las modulaciones, a las cuales se efectuará la implementación en el convertidor, con el fin de obtener la medición de su rendimiento y THD en cada una de estas.

## **6. INSTRUMENTO DE MEDICIÓN**

Para realizar la medición de rendimiento y THD, se recure a utilizar un analizador de medida eléctrica, el cual se selecciona el analizador de energía eléctrica 434 Serie II Fluke, por su característica de análisis de rendimiento en convertidores de potencia, la cual es perfecta en esta ocasión.

El Analizador de la energía eléctrica 434 Serie II Fluke (Figura.51) es la herramienta ideal para el registro de energía. Utilizando la nueva función de Cálculo de Pérdida de Energía, el 434 II mide el costo fiscal de la pérdida de energía, debido a la mala calidad de ésta. La característica de monetización le permite identificar las zonas con mayor pérdida de energía en sus instalaciones para que pueda determinar las soluciones de ahorro de energía apropiadas. Agregue al paquete mediciones simples de calidad de la energía y tendrá una potente herramienta de identificación de problemas.

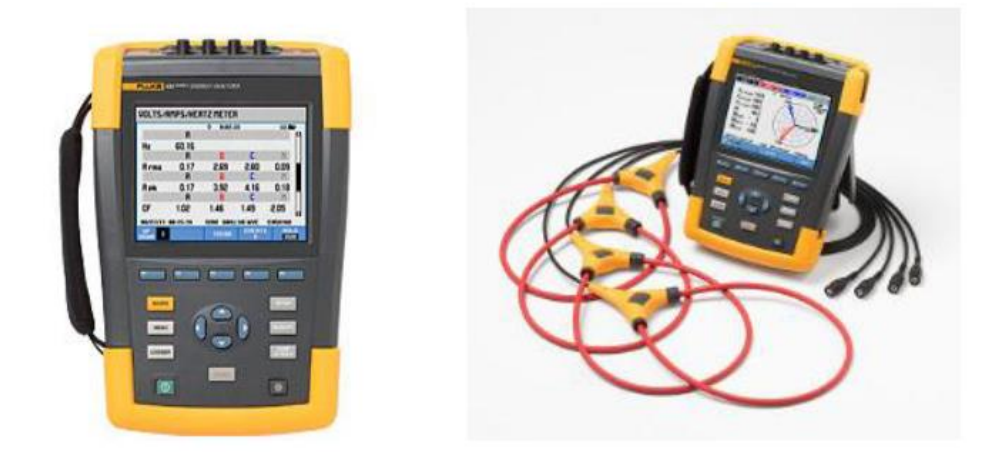

Figura 51: Analizador de energía eléctrica 434 Serie II Fluke

## **7. IMPLEMENTACIÓN**

En este capítulo se muestra la implementación de las diferentes modulaciones en el convertidor, dando como resultado las medidas de rendimiento y THD, con la cual se elabora la tabla 2 y 3, que contienen las implementaciones del convertidor con carga y sin carga respectivamente, las cuales contienen los resultados de cada modulación con su respectiva medición.

Con la elaboración de estas tablas se puede tener información relevante de la variación del rendimiento en función del THD y con esta obtener una gráfica la cual nos permita conocer la posible relación que existe entre estas dos variables. En la primera parte del capítulo se muestra la implementación de cada modulación con el convertido conectado a un motor sin carga, con lo cual su rendimiento es bajo, estos valores se registran en la tabla 2 antes mencionada; en la segunda sección del capítulo se realizó la implementación llevando el convertidor a un esfuerzo mayor con lo cual se le conecta una carga al motor lo cual lleva a aumentar su potencia tanto de entrada como de salida, con lo cual su rendimiento aumenta, estos valores se registran en la tabla 3.

#### **7.1. Implementación del convertidor sin carga**

Para la medición con el convertidor conectado a un motor sin carga, se tomó la medición con el analizador de energía, el cual registraba la potencia de entrada y la potencia de salida, arrojando el valor de rendimiento, los cuales son valores bajos por el hecho de no tener carga; El THD se midió de la misma manera con el analizador tomando registro de cada uno de las modulaciones. Todos estos valores se pueden apreciar en la tabla 2.

Las siguientes figuras muestran la medición del rendimiento y THD de algunas modulaciones:

## **7.1.1 Modulación 1133**

En la imagen 52 se puede apreciar la medición de eficiencia con el analizador de energía, el cual nos despide los valores de potencia de entrada, potencia de salida y eficiencia del convertidor

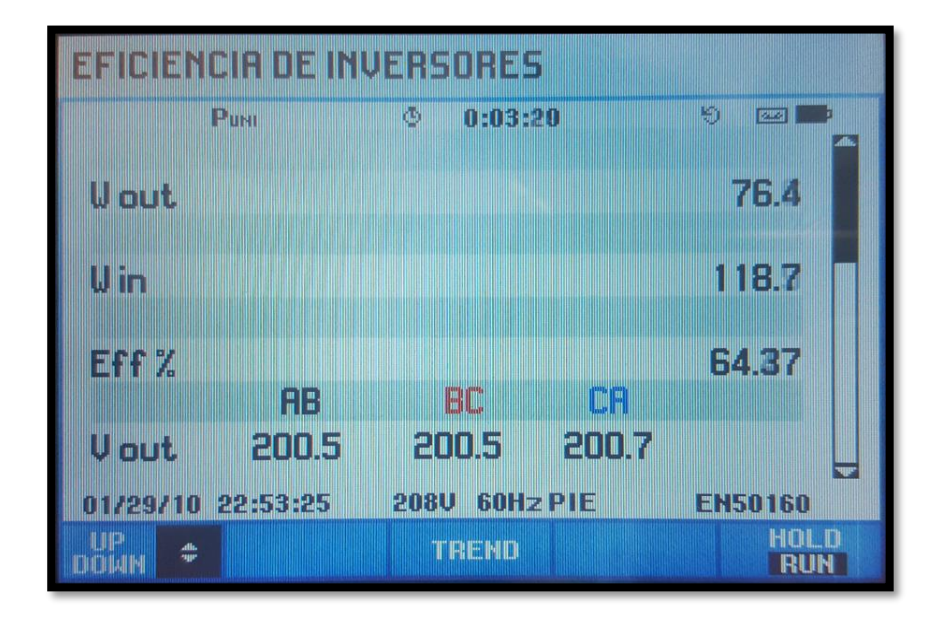

Figura 52: Eficiencia en la modulacion 1133

El espectro armónico de fase y línea de esta modulación se observa en la imagen53

respectivamente

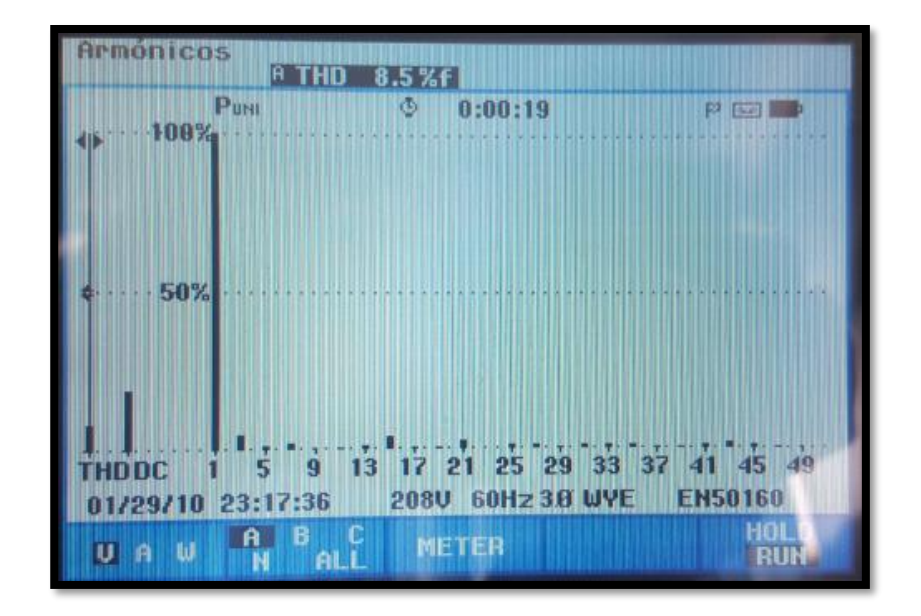

Figura 53: Espectro armónico de fase para la modulación 1133

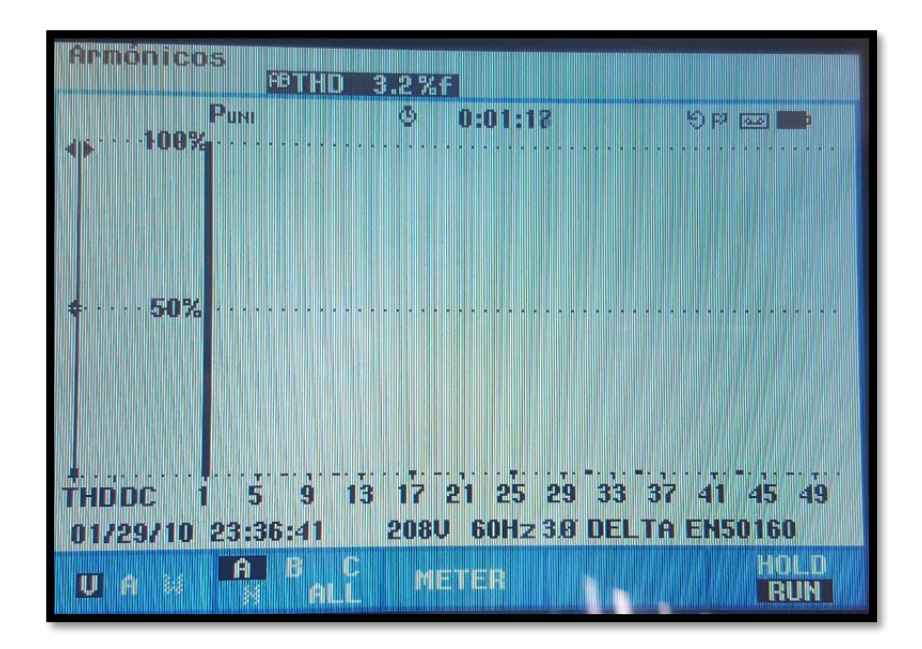

Figura 54: Espectro armónico de línea para la modulación 1133

### **7.1.2 Modulación 3333**

En esta modulación se aumentó la variación en todos los escalones de la forma de onda, , en la imagen 55 se aprecia el valor de eficiencia y el voltaje de cada fase.

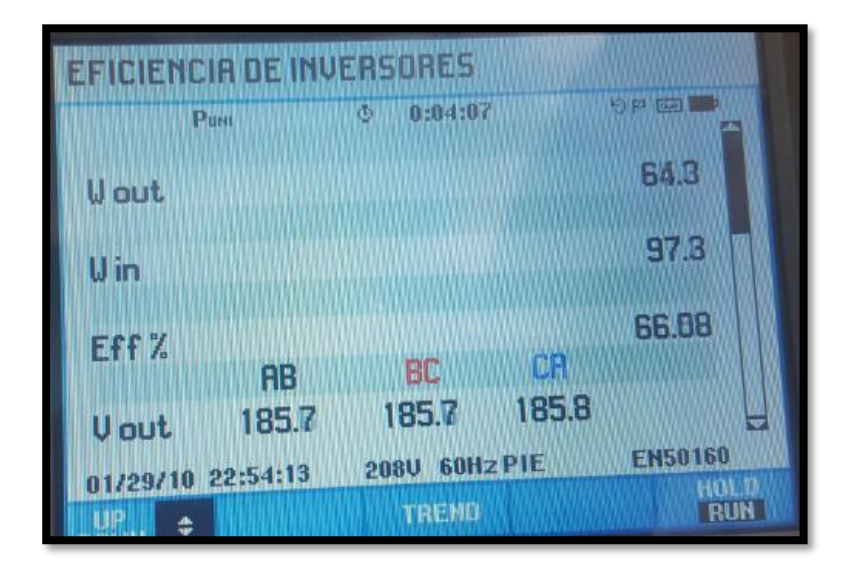

Figura 55: Eficiencia en la modulación 3333

El espectro armónico de fase y línea de esta modulación se aprecia en la imagen 56 y 57.

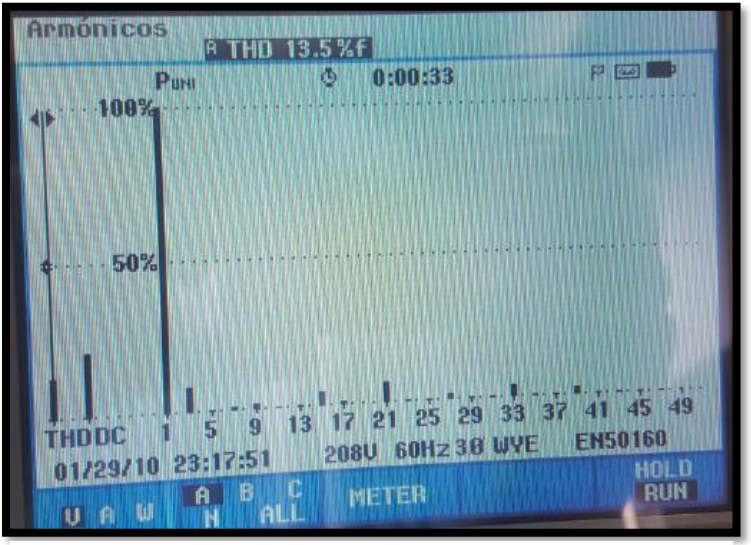

Figura 56: espectro armónico de fase modulación 3333

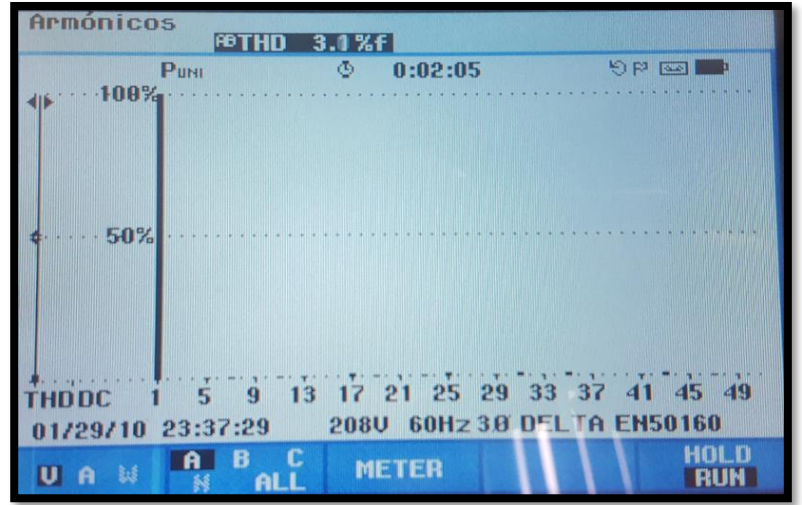

Figura 57: Espectro armónico de línea para la modulación 3333

# **7.1.3 Modulación 3335**

Esta modulación presenta 3 conmutaciones en cada escalón por lo cual su optimización es diferente a las antes mencionadas, en la figura 58 podemos observar la eficiencia junto con el voltaje RMS.

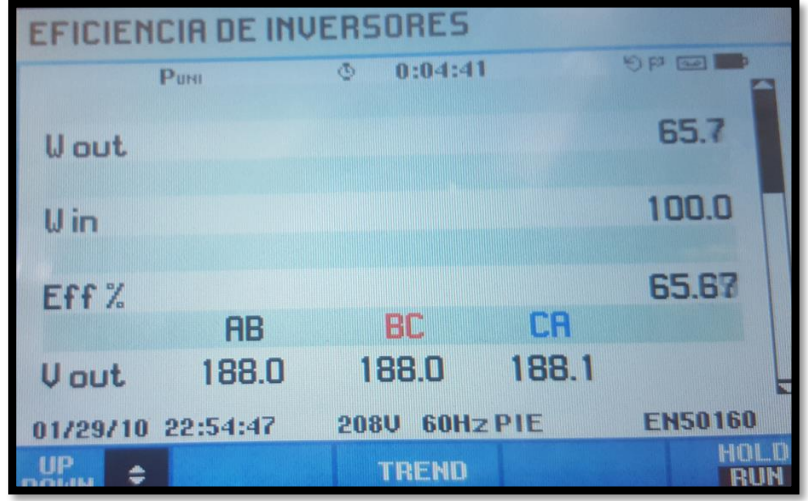

Figura 58: Eficiencia en la modulación 3335

Armonicos 19 THD 13.5%f  $P$   $\boxed{pq}$ M 0800833 **Tauru** 100% 50%  $45 \, 49$ 21 25 29 33 37 41 Œ ila g H **DED JOB EN50160** 208U 60Hz 38 WYE 23:17:51 01429410 HOL.D A B C METER **RUN**  $ALL$  $\mathbf{u}$ IJ  $\mathbb{H}$ 

El espectro armónico de fase y línea de esta modulación se aprecia en la figura 59 y 60.

Figura 59: Espectro armónico de fase para la modulación 3333

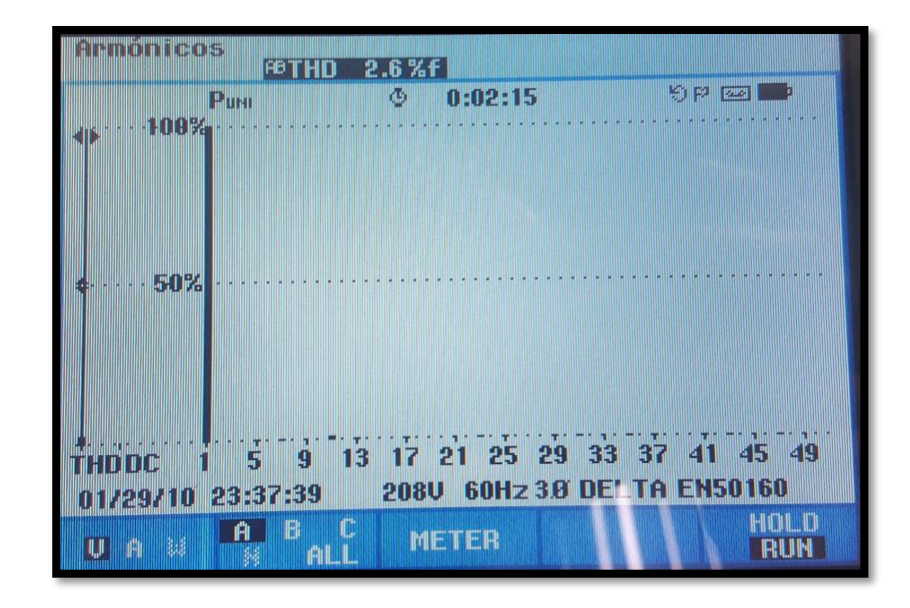

Figura 60: Espectro armónico de línea para la modulación 3333
## **7.1.4 Modulación 3555**

Esta modulación presenta una variación en el último escalón, en la figura 61 podemos observar la eficiencia junto con el voltaje RMS.

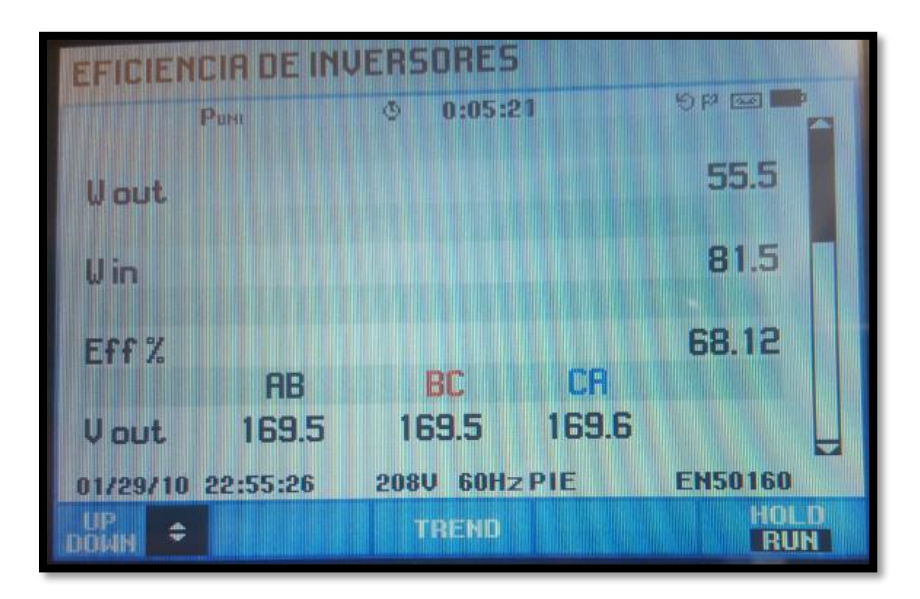

Figura 61: Eficiencia en la modulación 3335

En la figura 62 y 63 se observa el espectro armónico de fase y línea respectivamente.

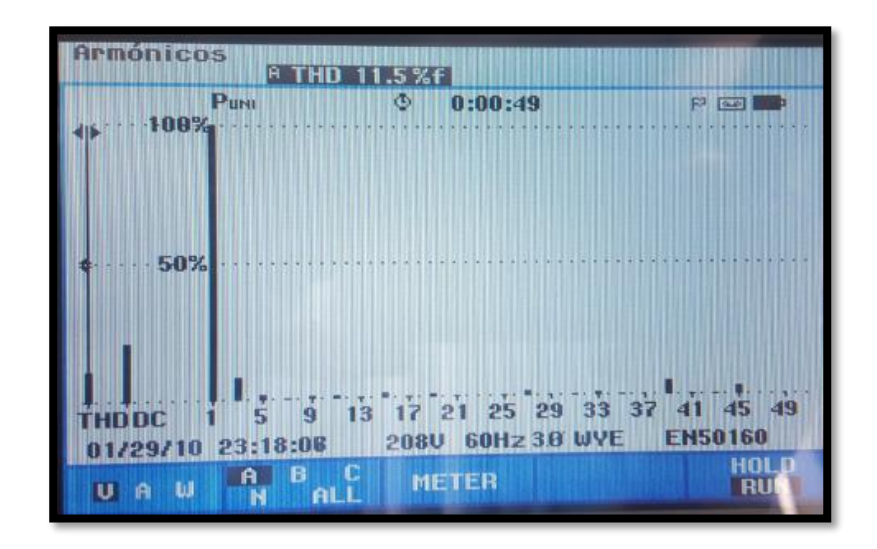

Figura 62: Espectro armónico de fase para la modulación 3335

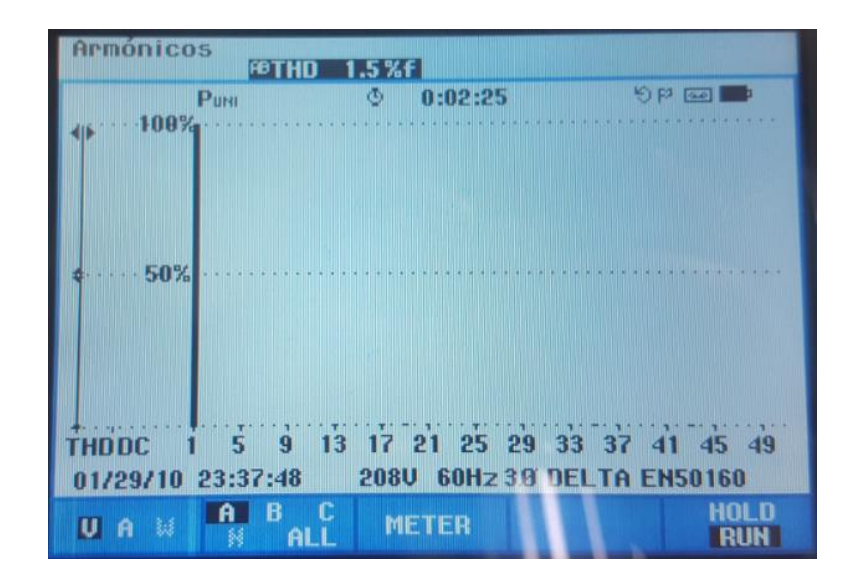

Figura 63: Espectro armónico de línea para la modulación 3335

En la tabla 10 se registran los datos de las modulaciones las cuales se realizaron con el convertidor conectado a un motor sin carga.

# **7.1.5 Tabla de registro de las mediciones del convertidor sin carga**

| <b>Modulación</b> | <b>THD</b> línea | <b>THD</b> línea | <b>THD</b> fase | <b>THD</b> fase | Pin    | Pout   | <b>Vrms</b> | Eficiencia |
|-------------------|------------------|------------------|-----------------|-----------------|--------|--------|-------------|------------|
|                   |                  | medido           |                 | medido          |        |        |             |            |
|                   |                  |                  |                 |                 |        |        |             |            |
| 1111              | 5.05092557       | GO               | 17.4492         |                 |        | GO     |             |            |
| 1133              | 8.28056445       | 3.2%             | 8.27904         | 8.5             | 119    | 76     | 200.6       | 63.95%     |
| 3333              | 2.96652099       | 3.1%             | 14.425          | 13.5            | 97.8   | 64.2   | 185.7       | 66.00%     |
| 3335              | 1.5393492        | 2.6%             | 16.04066086     | 11.5            | 102.7  | 67     | 187.9       | 65.93%     |
| 3555              | 10.9301316       | 1.5%             | 16.04066086     | 12.5            | 81.1   | 55.6   | 169.5       | 68.00%     |
| 5555              | 0.00014647       | 0.6%             | 19.5627         | 11.6            | 84     | 57     | 172.8       | 68.11%     |
| 3557              | 8.16E-05         | 0.6%             | 16.7854         | 12.5            | 92.10  | 61.20  | 181.20      | 66.40%     |
| 11113             | 1.22279783       | 0.6%             | 28.4202         | 18.9            | 145.40 | 91.00  | 215.40      | 62.59%     |
| 11115             | 2.66472613       | 1.3%             | 29.2467         | 12.7            | 188.10 | 113.90 | 231.70      | 60.54%     |
| 11117             | 6.61E-05         | 1.7%             | 24.1532         | 15.5            | 161.40 | 99.20  | 221.80      | 61.46%     |

Tabla 10: Registro de las mediciones del convertidor sin carga

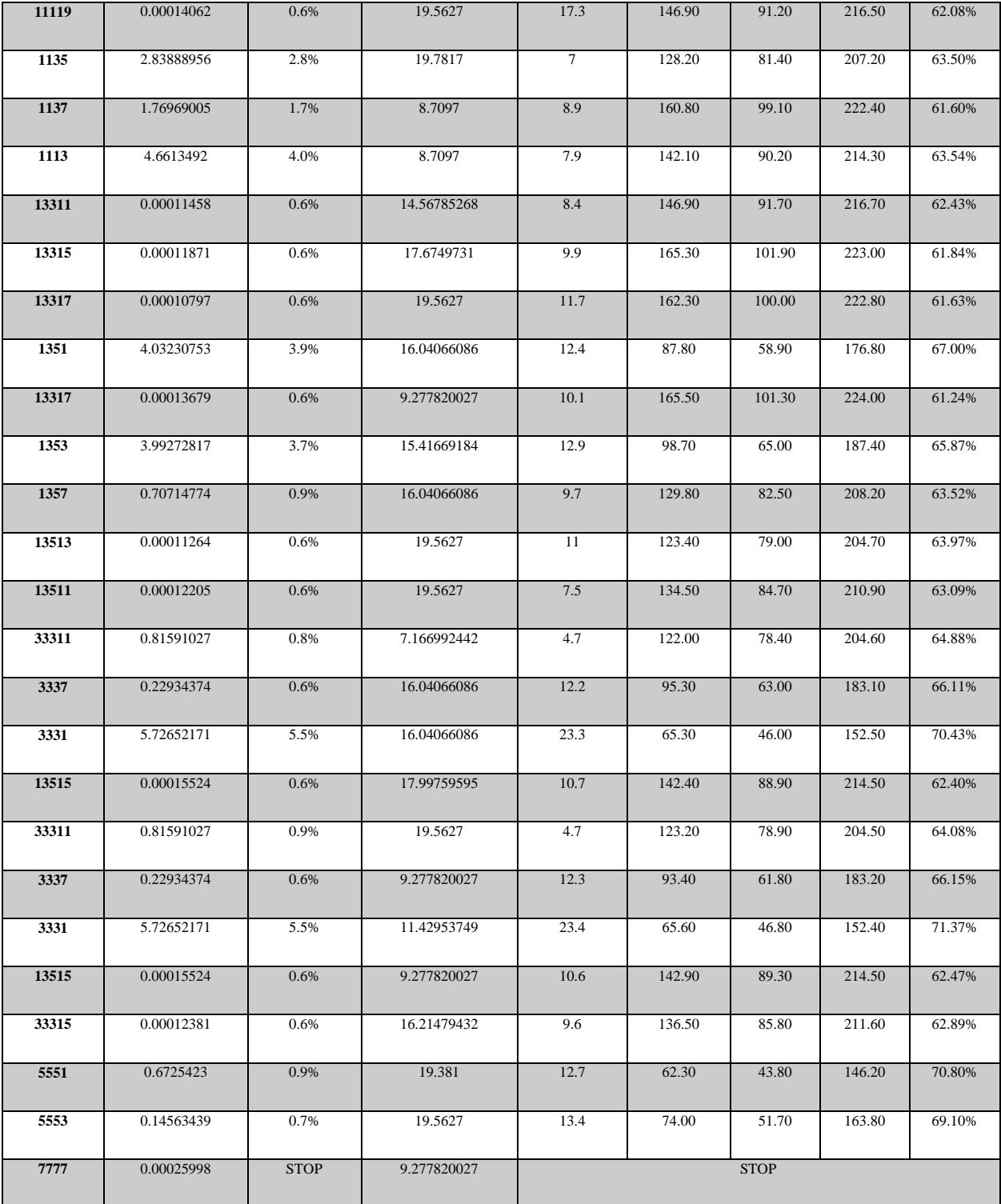

### **7.2. Implementación del convertidor con carga**

Se realizó el mismo análisis con el convertidor conectado a una carga, implementando las mismas modulaciones utilizadas anteriormente, con el fin de que el convertidor aumentara el rendimiento en función **de la carga; La carga utilizada para este análisis tiene las siguientes características:**

Motor AC

En la figura 64 se observa la placa característica del motor trifásico utilizado para la conexión del generador de DC.

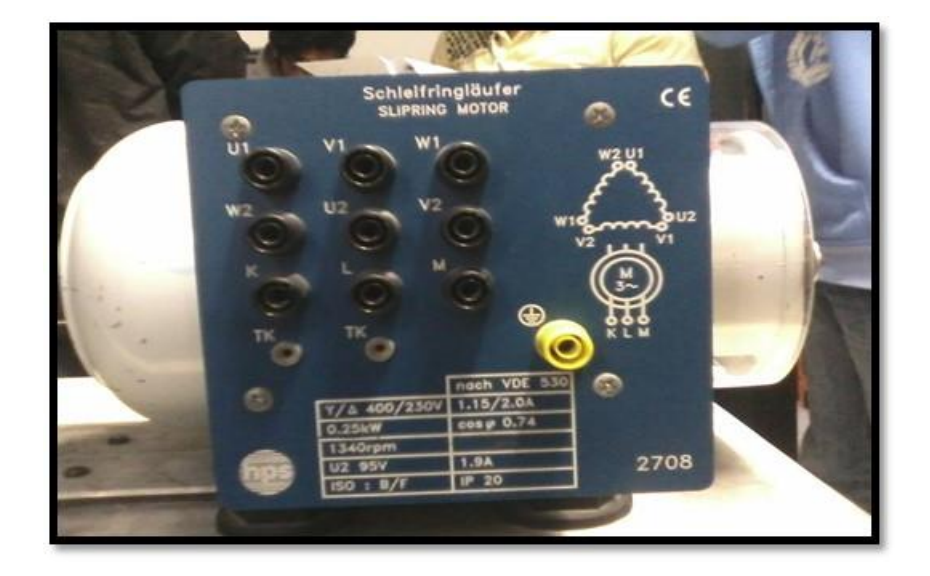

Figura 64: Placa característica del motor trifásico.

Generador DC

La figura 65 presenta la placa característica de la maquina utilizada como generador para alimentar las cargas.

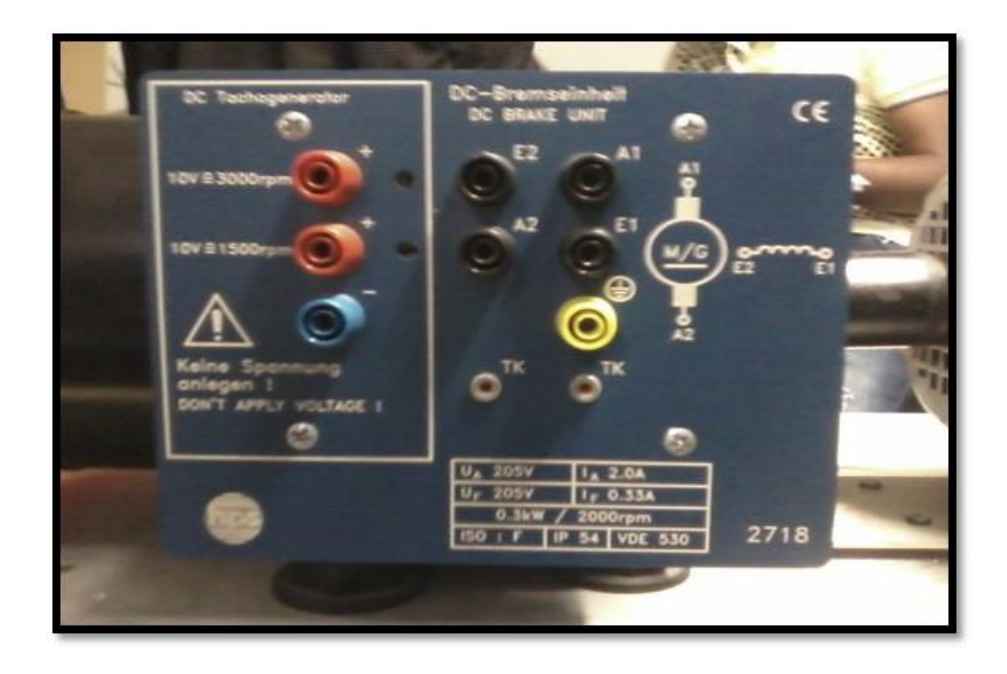

Figura 65 :Placa característica del generador DC.

Baterías

En la figura 66 se encuentra las caracterices de las baterías.

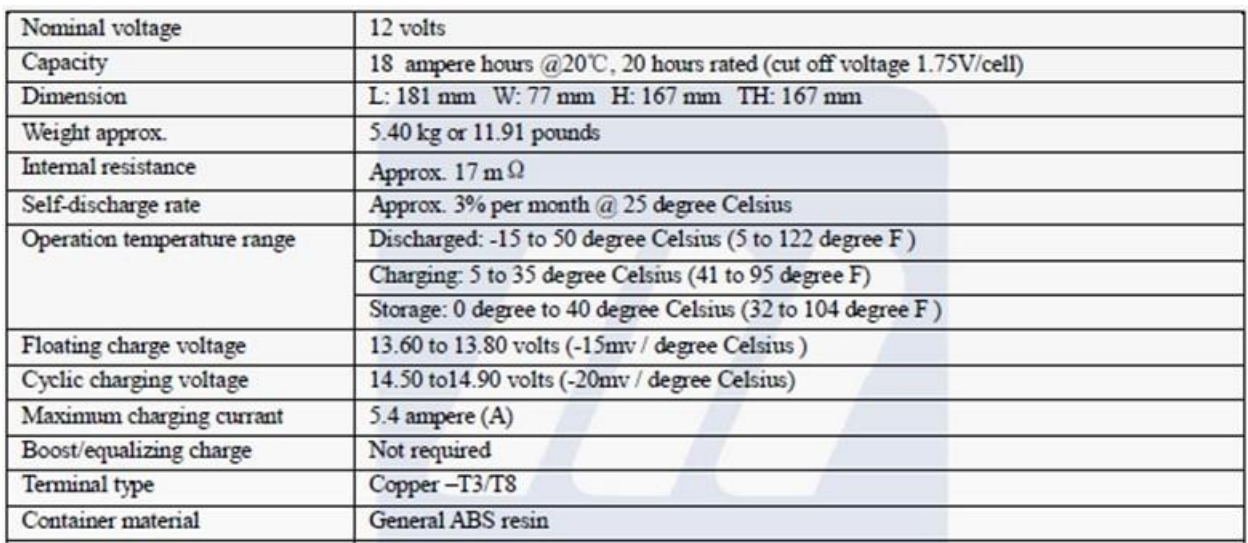

Figura 66: Característica de las baterías.

Reóstato

El reóstato se aprecia en la figura 67.

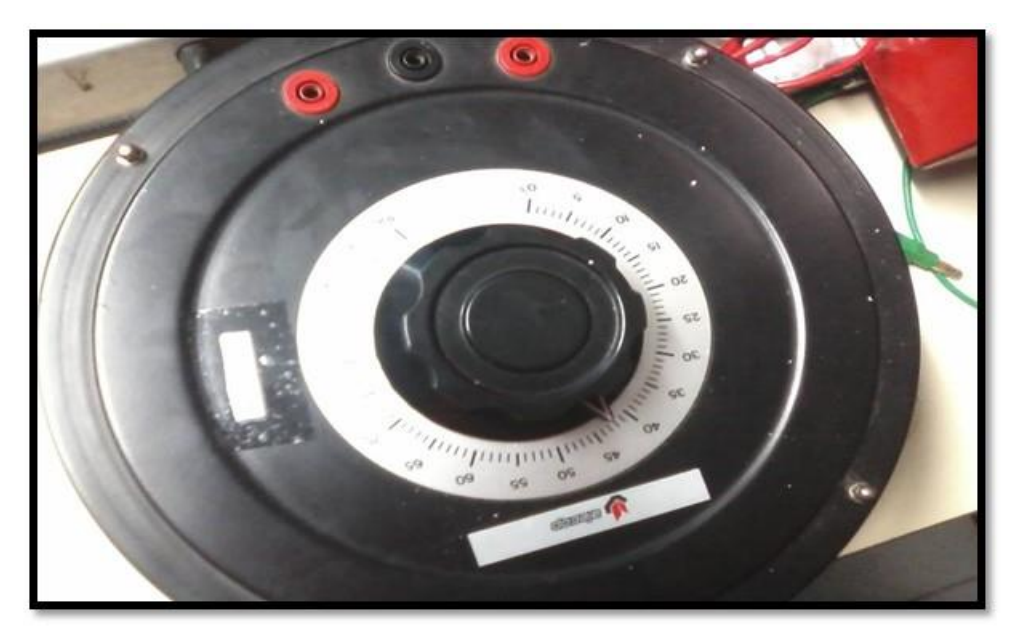

Figura 67: Reóstato utilizado en las pruebas.

En la figura 68 se aprecia la conexión del convertidor al motor y este a su vez a un arreglo de 4 baterías en serie y un reóstato.

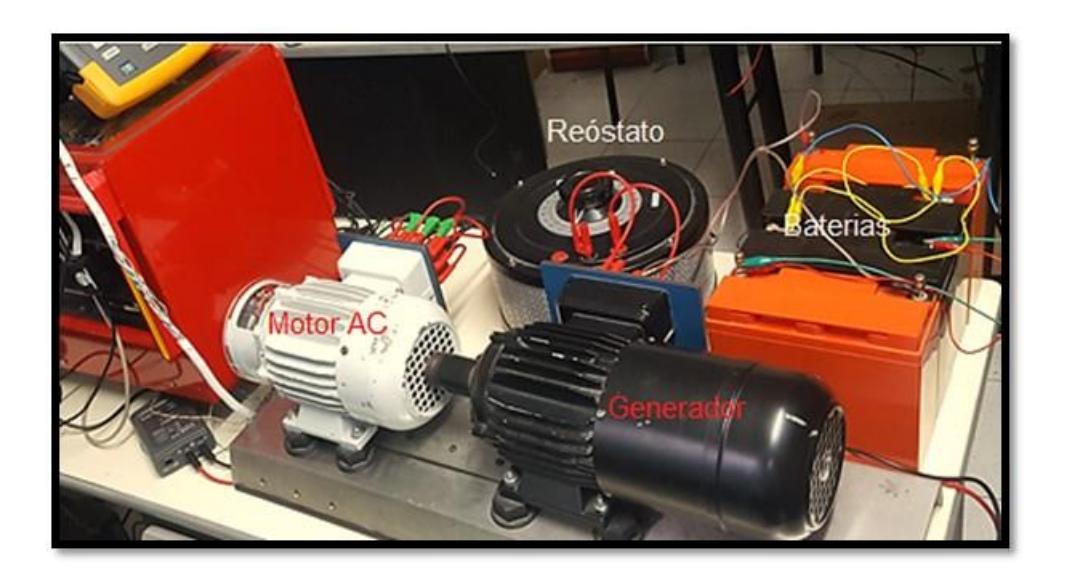

Figura 68: Conexión del convertidor a la carga.

Las siguientes figuras muestran la medición del rendimiento y THD de algunas modulaciones:

## **7.2.1 Modulación 1133**

En la figura 69 se puede apreciar la medición de eficiencia con el analizador de energía, el cual nos arroja los valores de potencia de entrada, potencia de salida y eficiencia del convertidor para la modulación 1133, en la implementación del convertidor con carga

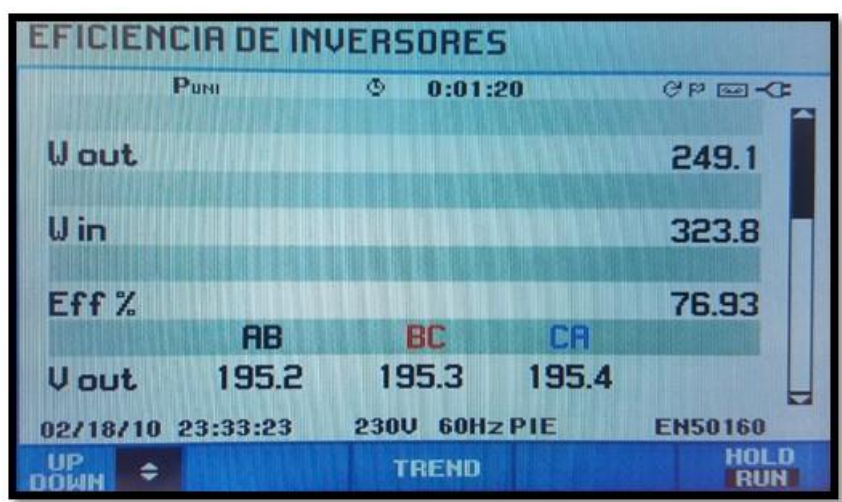

Figura 69: Eficiencia en la modulacion 1133

El espectro armónico de fase y línea de esta modulación se observa en la figura 70 y 71

respectivamente

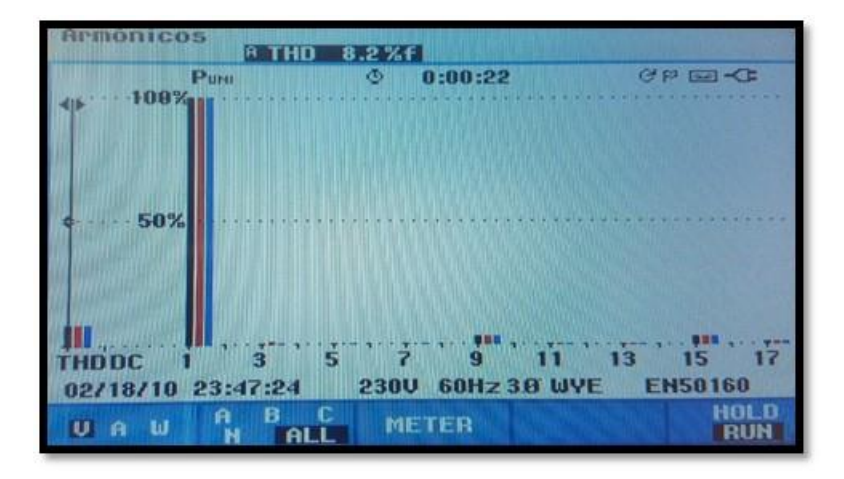

Figura 70: Espectro armónico de fase para la modulación 1133

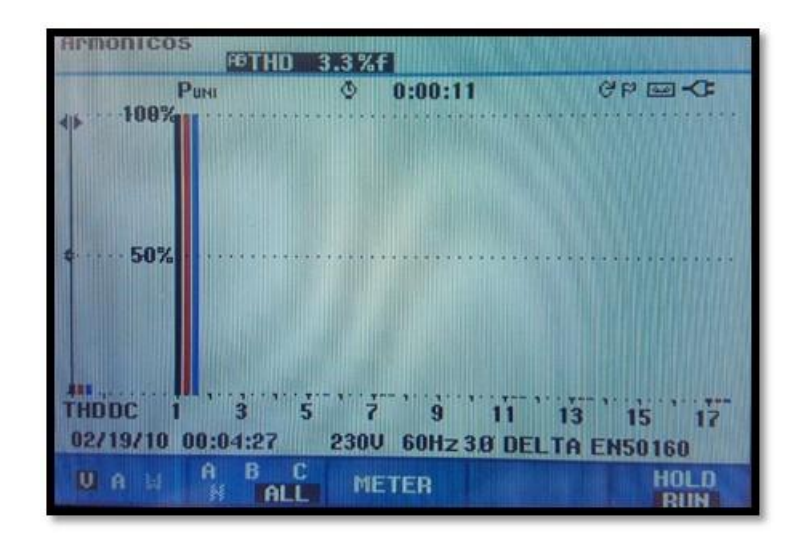

Figura 71: Espectro armónico de línea para la modulación 1133

## **7.2.2 Modulación 3333**

En la imagen 69 se aprecia el valor de eficiencia, las potencia de entrada y salida junto con el voltaje de cada fase para esta modulación con la implantación del convertidor con carga.

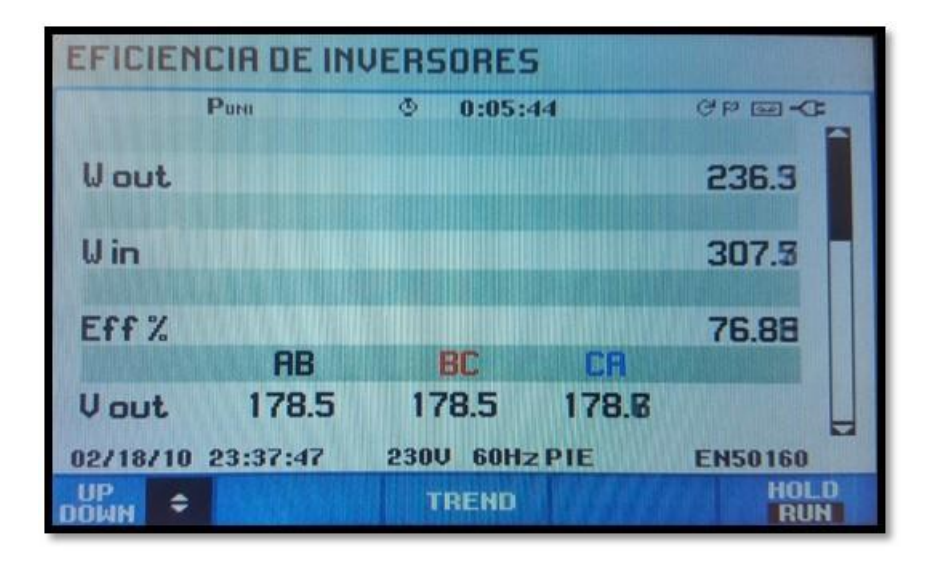

Figura 72: Eficiencia en la modulación 3333

El espectro armónico de fase y línea de esta modulación se aprecia en la imagen 70 y 71

respectivamente

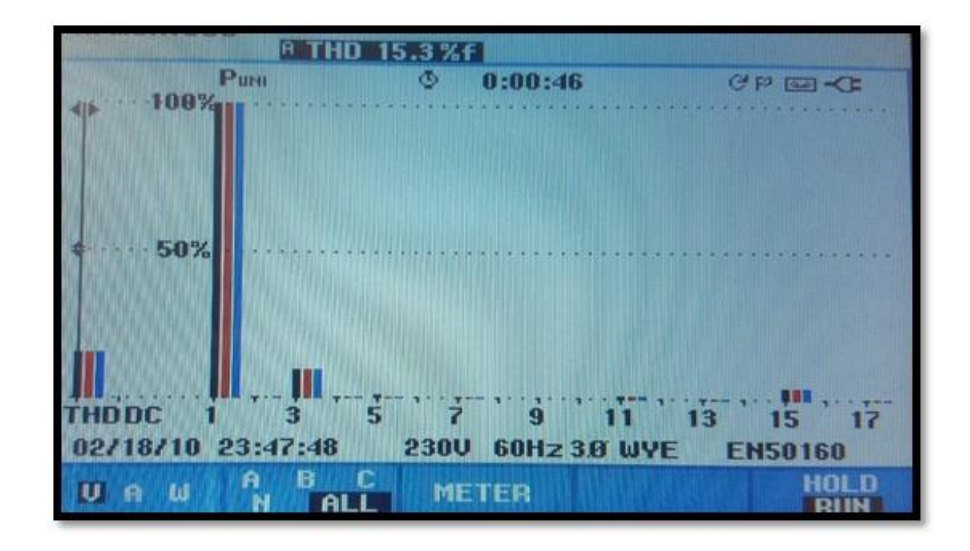

Figura 73: espectro armónico de fase modulación 3333

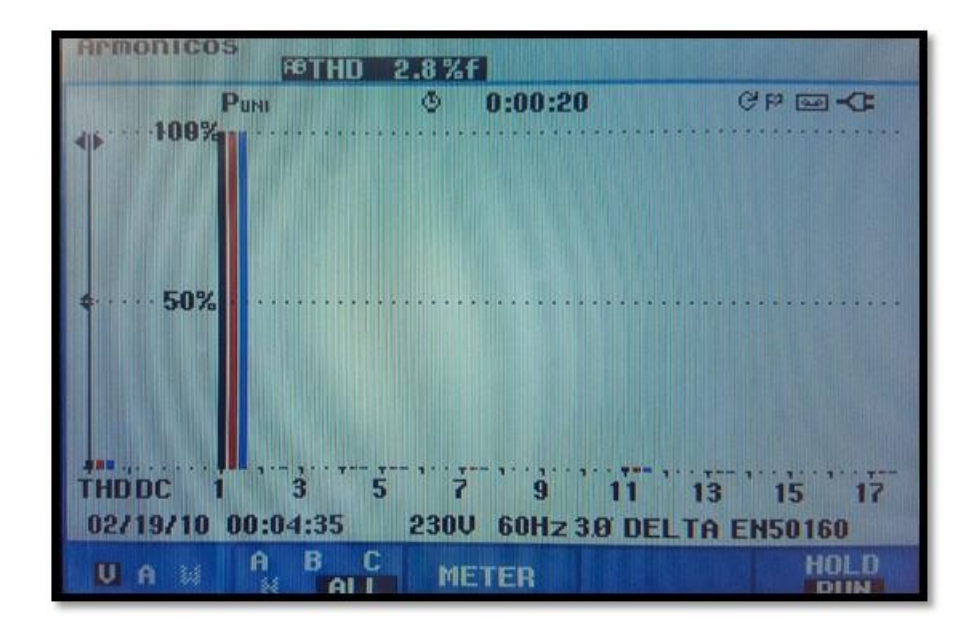

Figura 74: Espectro armónico de línea para la modulación 3333

## **7.2.3 Modulación 3335**

En la figura 75 podemos observar la eficiencia junto con el voltaje RMS para esta modulación con la implementación del convertidor con carga.

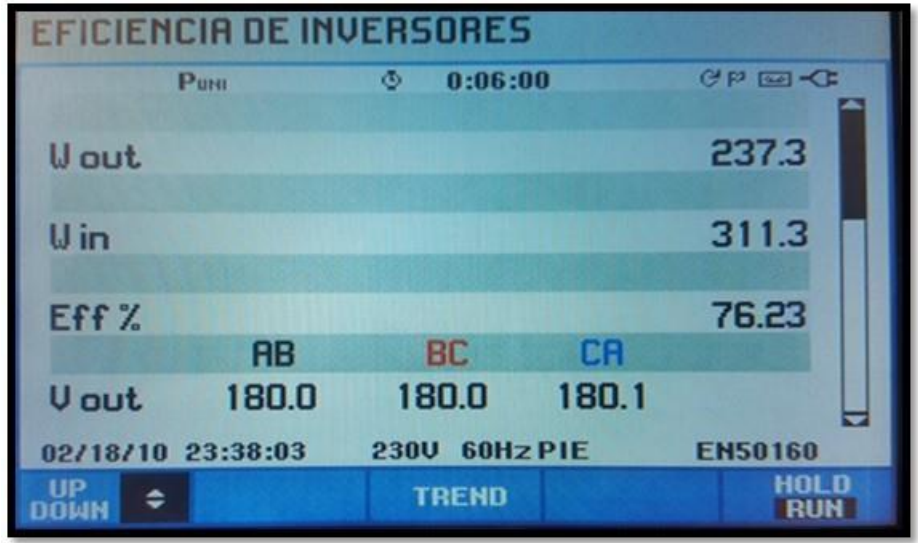

Figura 75: Eficiencia en la modulación 3335

El espectro armónico de fase y línea de esta modulación se aprecia en la figura 76 y 77.

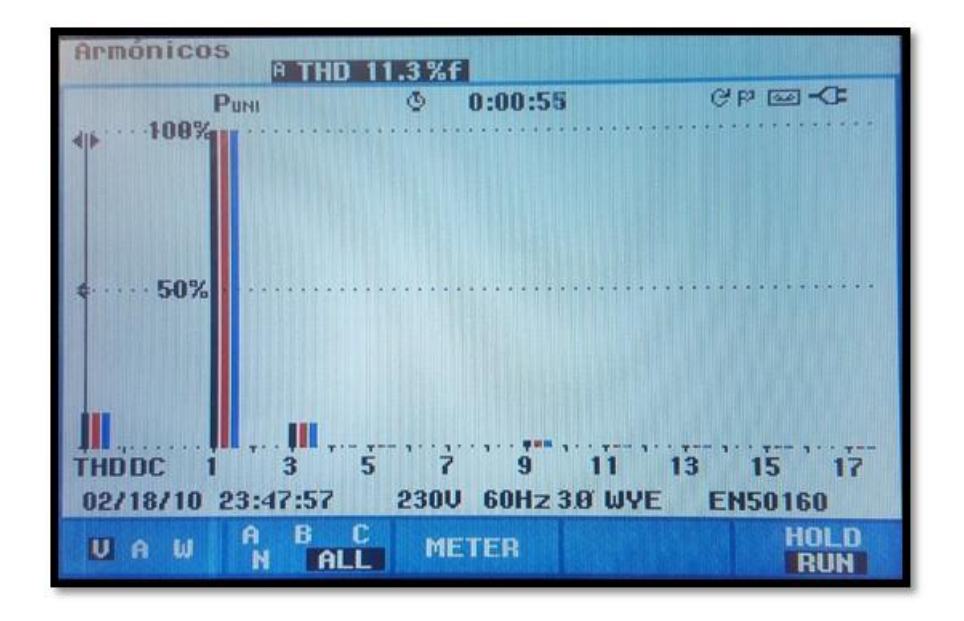

Figura 76: Espectro armónico de fase para la modulación 3335

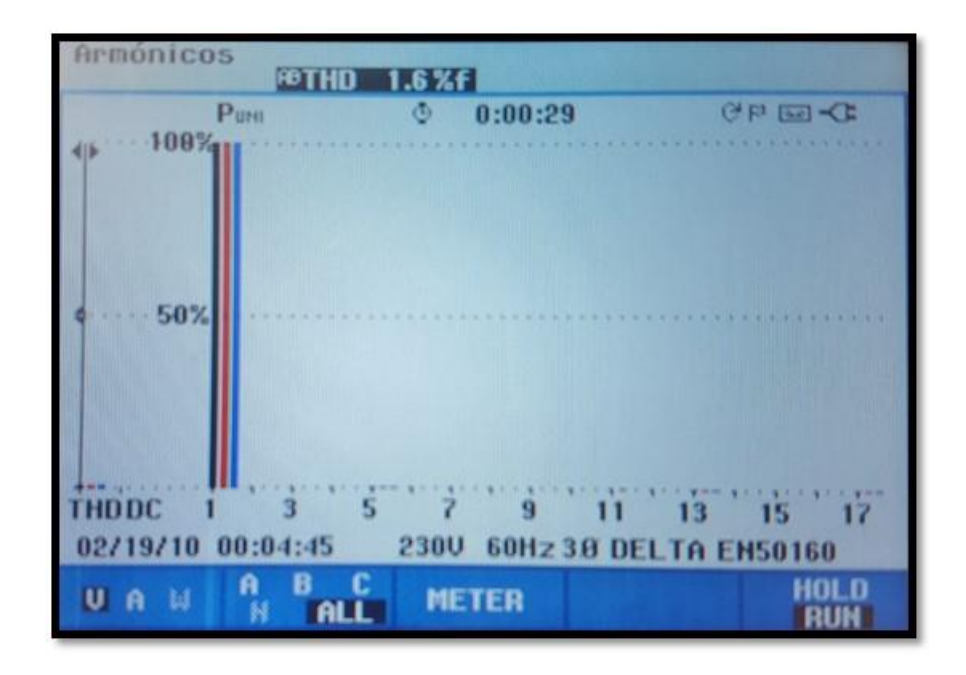

Figura 77: Espectro armónico de línea para la modulación 3335

# **7.2.4 Modulación 3555**

Esta modulación presenta una variación en el último escalón, en la figura 78 podemos observar la eficiencia junto con el voltaje RMS.

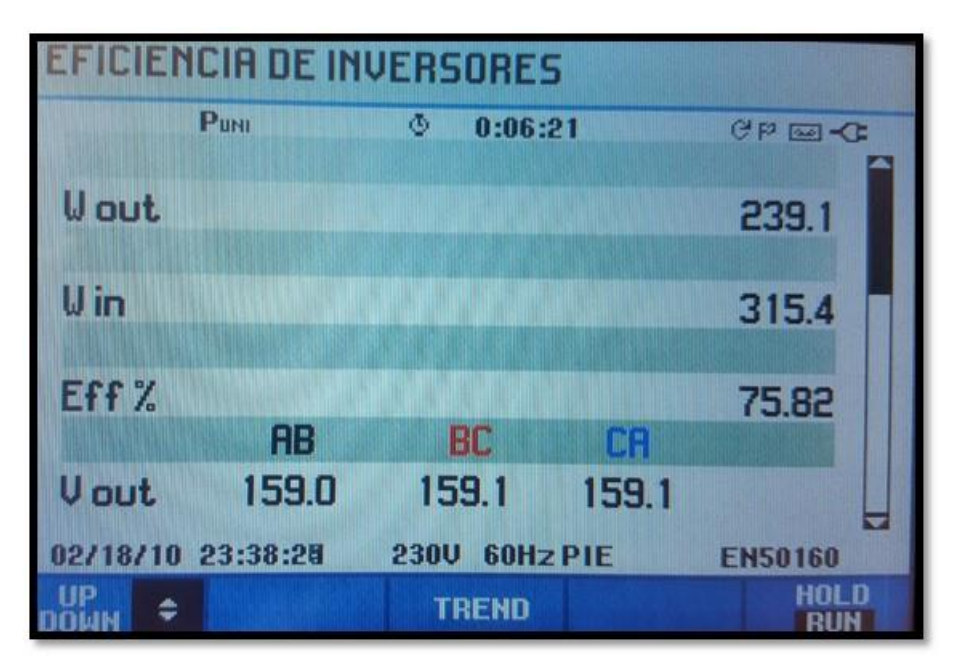

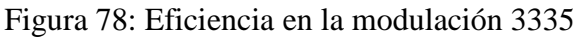

En la figura 79 y 80 se observa el espectro armónico de fase y línea respectivamente.

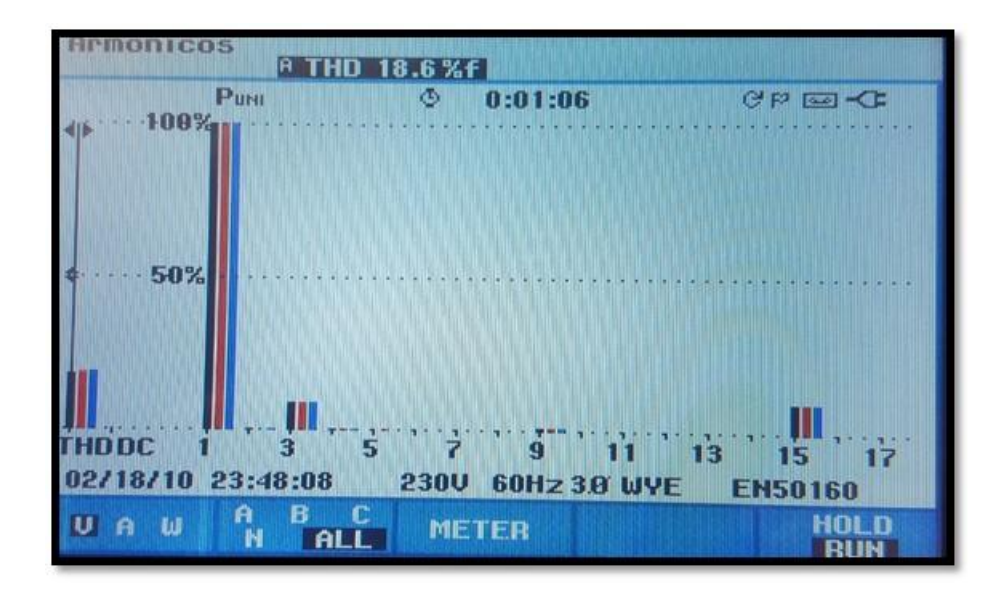

Figura 79: Espectro armónico de fase para la modulación 3335

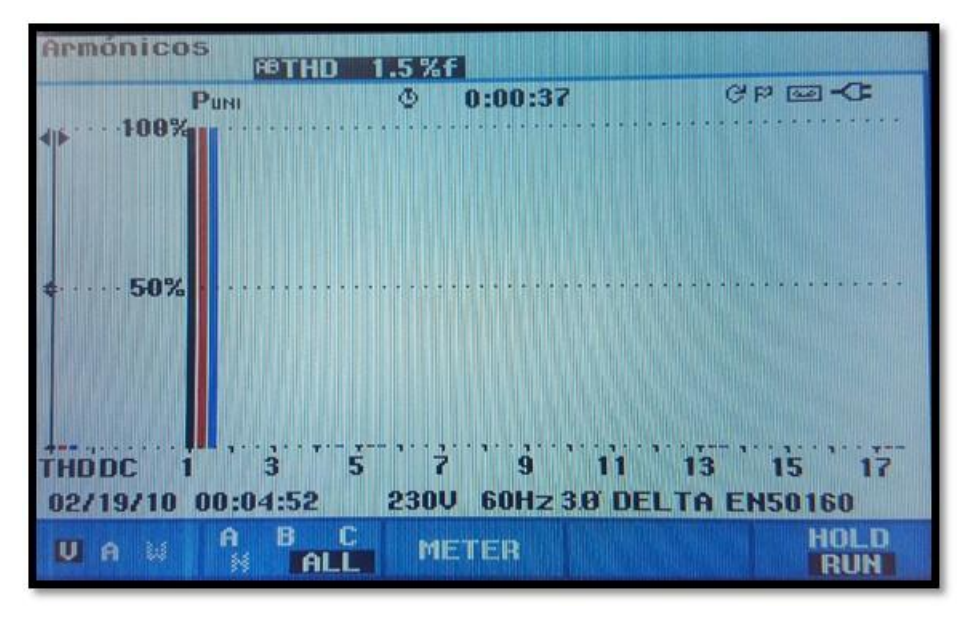

Figura 80: Espectro armónico de línea para la modulación 3335 En la tabla 11 se registran los datos de las modulaciones las cuales se realizaron con el convertidor conectado a la carga antes mencionado.

# **7.2.5. Tabla de registro de las mediciones del convertidor con carga**

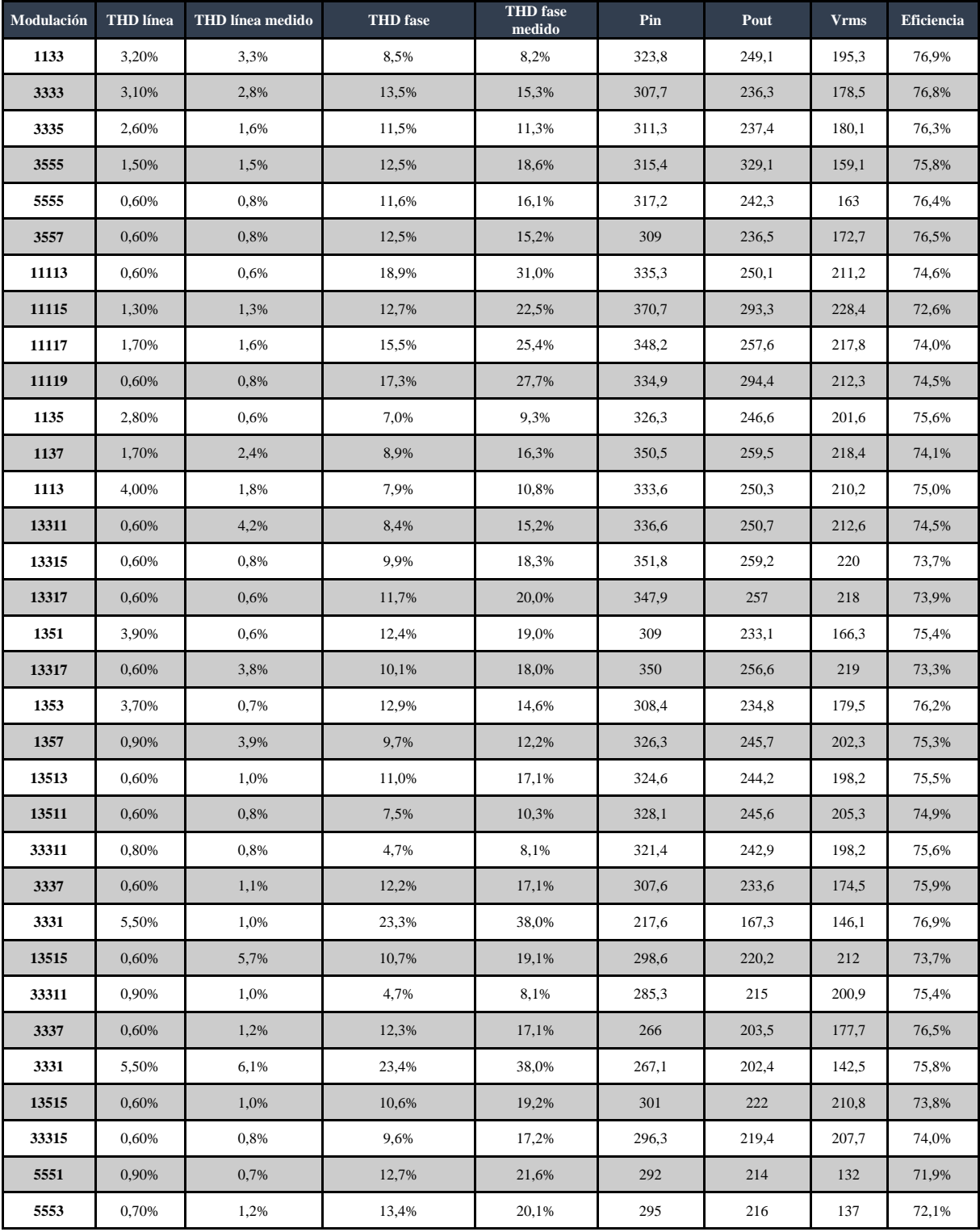

# Tabla 11: Registro de las mediciones del convertidor sin carga

## **8. ANÁLISIS DE RESULTADOS**

En este capítulo se realizara el análisis de las mediciones en el convertidor sin carga y con carga; Estas mediciones están registradas en las tablas 10 y 11, donde el análisis se realizara para las mismas modulaciones implementadas en los dos casos.

#### **8.1 Correlación de Pearson**

Para conocer la relación que existe entre las variables de estudio (THD y Eficiencia), se realizó el análisis con la correlación de Pearson, el cual atreves de un coeficiente determina la correlación que existe entre las variables esta se obtiene de la sumatoria de los resultados de las mediciones, este coeficiente tiene como rango desde 1 hasta -1 , donde 1 positivo es una correlación máxima entre estas variables ,si este coeficiente se acerca a 0 la relación se hace nula, cuando el resultado es un signo negativo la correlación de Pearson tiende a ser inversa.

Generalmente, correlaciones entre  $\pm$  0.15 y  $\pm$  0.10 se consideran como bajas; entre  $\pm$  0.30  $y \pm 0.40$  como moderadas, entre  $\pm 0.50$  y  $\pm 0.70$  como moderadamente altas; entre  $\pm 0.80$  y  $\pm 0.90$ como altas; y más de ±.90 muy altas.

#### **8.2 Software estadístico Statistical Package for the Social Sciences (SPSS)**

Para el análisis de las variables se decidió utilizar el software estadístico SPSS , el cual es una herramienta potente en el momento del análisis estadístico; Por medio de este se efectuó la correlación de Pearson, ya que SPSS nos ofrece varios procedimientos estadísticos para el análisis descriptivo de la información.

#### **8.3 Análisis sin carga**

Tomando como partida la medición de las variables eficiencia y THD, se procede a realizar el análisis de estos resultados en un software estadístico SPSS antes mencionado.

La tabla 10 contiene los datos de medición de 3 variables THD de fase, THD de línea y Eficiencia, estos datos se tomaron del análisis de convertidor sin carga los cuales se implementaron en el software teniendo como resultado el siguiente análisis.

#### **8.3.1 Eficiencia vs THD de línea**

En la tabla 12 se aprecia la correlación de Pearson resuelta por este software, donde el valor del coeficiente de correlación de estas dos variables analizadas es de **+0.456**, Pearson dictamina un rango de coeficiente el cual tiene como valor de 1 a un valor negativo de -1, para este valor que se encuentra entre **± 0.40** se considera una **correlación moderada**, lo que nos indica que la correlación entre las variables estudiadas **no está directamente relacionada**, en este caso de pruebas del convertidor sin carga.

Este software ofrece otro resultado el cual tiene como nombre Sig. (2-tailed), este valor nos ofrece la posibilidad de conocer si aplicáremos nuevamente este análisis con otras muestras, obtuviéramos los mismos resultados, con lo cual si este valor se acerca a 0.5 los resultados serán diferentes, en este análisis el resultado de esta variable fue de 0.008 con lo cual se aleja mucho de tener diferentes resultados si en el caso de repetir esta prueba; El valor N de la tabla indica el número de muestras evaluadas en este análisis.

|            | Correlations                                                 |           |           |
|------------|--------------------------------------------------------------|-----------|-----------|
|            |                                                              | THD línea | Eficienci |
|            |                                                              | medido    | a         |
| THD línea  | <b>Pearson Correlation</b>                                   | 1         | ,456**    |
| medido     | Sig. (2-tailed)                                              |           | ,008      |
|            | N                                                            | 33        | 33        |
| Eficiencia | <b>Pearson Correlation</b>                                   | $,456**$  | 1         |
|            | Sig. (2-tailed)                                              | ,008      |           |
|            | N                                                            | 33        | 33        |
|            | **. Correlation is significant at the 0.01 level (2-tailed). |           |           |

Tabla 12: Correlacion de Pearson variables THD de linea y Eficiencia, realizada en SPSS.

En la figura 81 se observa gráficamente estos resultados de correlación de Pearson, esta grafica se obtuvo de la misma manera por el software estadístico SPSS, donde se puede apreciar dispersión que existe entre los resultados, estos se pueden interpretar como una **correlación moderada** de las dos variables.

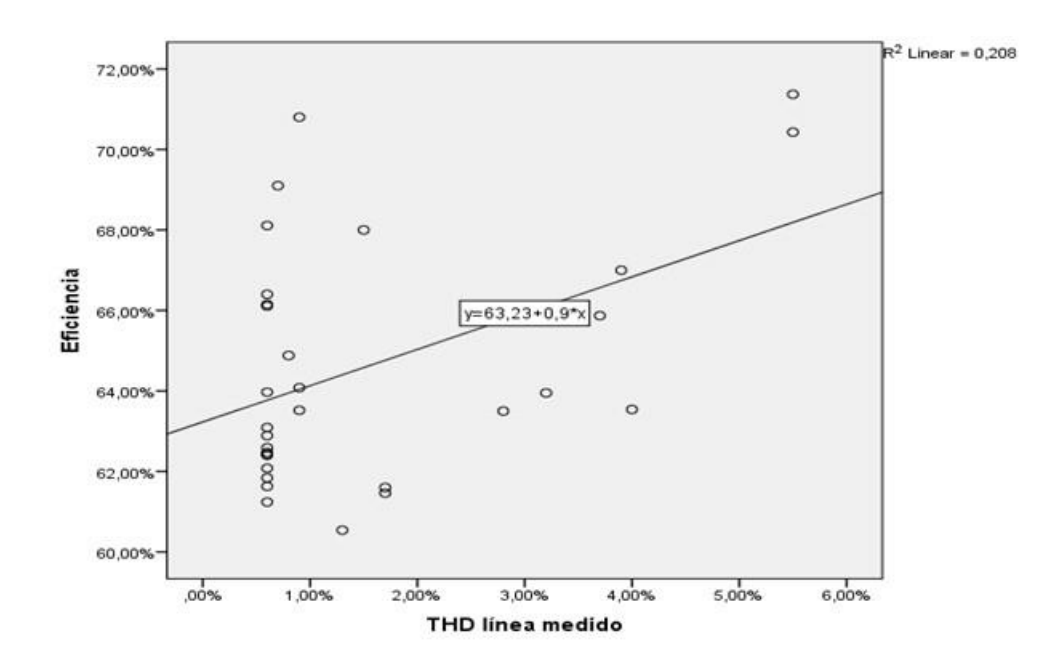

Figura 81: Correlación de Pearson varibles THD de linea y Eficiencia, realizada en SPSS

#### **8.3.2 Eficiencia y THD de fase**

De la misma manera se realizó el análisis de la eficiencia y el THD de fase, en el cual la correlación de Pearson arrojo como resultado un coeficiente de **+0.455** muy semejante al del análisis anterior estos resultados se pueden observar en la tabla 13, lo cual nos lleva a tomar la misma determinación que la correlación que existe entre estas dos variables es una **correlación moderada**, y por lo **tanto no existe una relación directa** entre estas dos variables; De la misma manera el factor llamado Sig. (2-tailed), tiene el mismo valor por lo cual al repetir de nuevo esta prueba con diferentes muestras el resultado será el mismo.

|                 | Correlations                                                 |          |           |
|-----------------|--------------------------------------------------------------|----------|-----------|
|                 |                                                              | THD fase | Eficienci |
|                 |                                                              | medido   | a         |
| THD fase medido | <b>Pearson Correlation</b>                                   |          | $0.455**$ |
|                 | Sig. (2-tailed)                                              |          | ,008      |
|                 | N                                                            | 33       | 33        |
| Eficiencia      | <b>Pearson Correlation</b>                                   | ,455**   |           |
|                 | Sig. (2-tailed)                                              | .008     |           |
|                 | N                                                            | 33       | 33        |
|                 | **. Correlation is significant at the 0.01 level (2-tailed). |          |           |

Tabla 13: Correlación de Pearson variables THD de fase y Eficiencia, realizada en SPSS

En la figura 82 se observa gráficamente estos resultados de correlación de Pearson, para las variables Eficiencia y THD de fase, en esta grafica se puede apreciar la dispersión que existe entre los resultados, estos se puden interpretar como una **correlación moderada** de las dos variables.

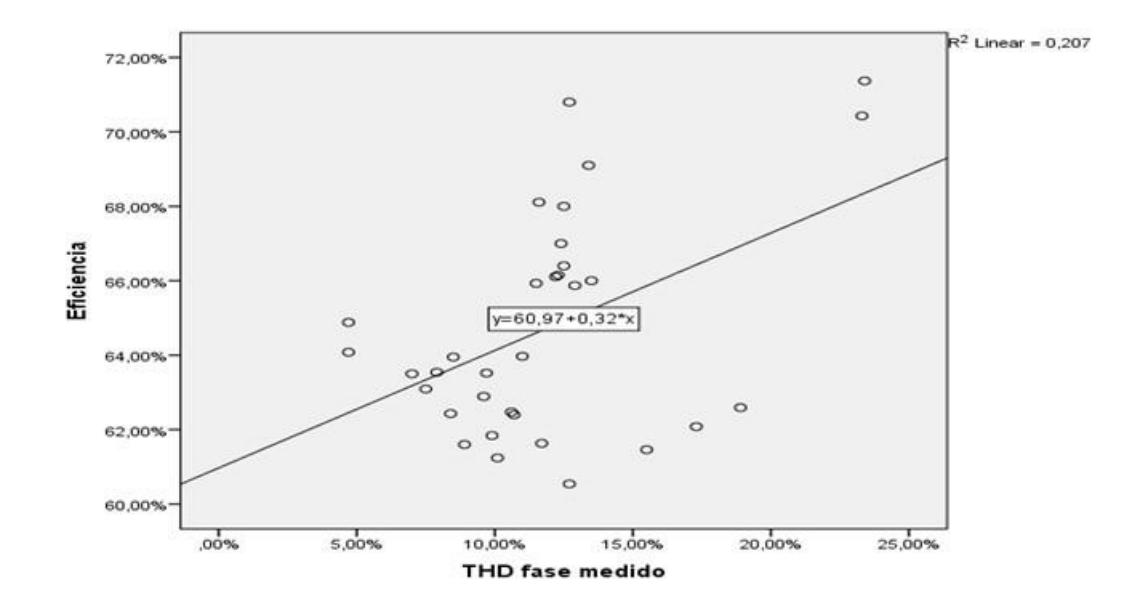

Figura 82: Correlación de Pearson varibles THD de fase y Eficiencia, realizada en SPSS

#### **8.5 Análisis con carga**

Tomando como partida la medición de las variables eficiencia y THD registrada en la tabla 11, se procede a realizar el análisis de estos resultados en SPSS.

#### **8.3.1 Eficiencia y THD de línea**

El análisis de los resultados se efectuó de la misma manera con la correlación de Pearson, esperando una mayor correlación de las variables, pero lo que se obtuvo fue un distanciamiento en la relación de estas, lo cual se puede observar en la tabla 14, del análisis realizado en SPSS de la correlación de Pearson.

|                  | <b>Correlations</b>        |           |                  |
|------------------|----------------------------|-----------|------------------|
|                  |                            | Eficienci | <b>THD</b> línea |
|                  |                            | a         | medido           |
| Eficiencia       | <b>Pearson Correlation</b> |           | ,010             |
|                  | Sig. (2-tailed)            |           | ,019             |
|                  | N                          | 33        | 33               |
| THD línea medido | <b>Pearson Correlation</b> | ,010      |                  |
|                  | Sig. (2-tailed)            | ,019      |                  |
|                  | N                          | 33        |                  |

Tabla 14: Correlación de Pearson variables THD de línea y Eficiencia, realizada en SPSS

Como se aprecia en la tabla 14, el coeficiente de correlación de Pearson tiene un valor de **+ 0.010**, lo cual resulta como una **correlación baja** está casi teniendo a ser nula, por lo cual se concluye que la relación entre las variables no existe.

Se nota un cambio significativo en el momento de analizar las variables con el convertidor sin carga, en el cual la correlación de Pearson era mayor.

Para llegar a una mejor conclusión se analiza esta correlación en la gráfica de dispersión, en la figura 83 se pueden apreciar la **baja correlación** que existe entre estas variables.

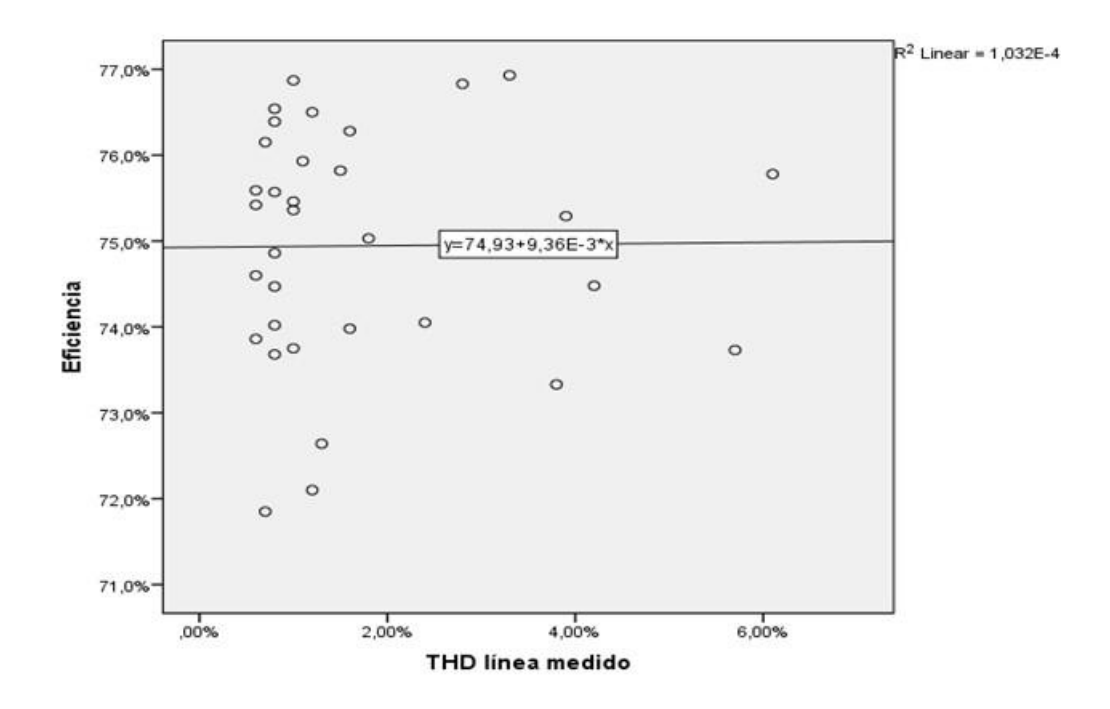

Figura 83: Correlación de Pearson varibles THD de linea y Eficiencia, realizada en SPSS

## **8.3.2 Eficiencia vs THD de fase**

Para efecto del análisis de esta última correlación, se llevó a cabo la misma metodología, en la tabla 15 se aprecia la correlación de Pearson realizada en SPSS.

| <b>Correlations</b> |                            |          |           |  |
|---------------------|----------------------------|----------|-----------|--|
|                     |                            | THD fase | Eficienci |  |
|                     |                            | medido   | a         |  |
| THD fase medido     | <b>Pearson Correlation</b> |          | $-168$    |  |
|                     | Sig. (2-tailed)            |          | ,052      |  |
|                     | N                          | 33       | 33        |  |
| Eficiencia          | <b>Pearson Correlation</b> | $-168$   |           |  |
|                     | Sig. (2-tailed)            | ,350     |           |  |
|                     | N                          | 33       | 33        |  |

Tabla 15: Correlación de Pearson variables THD de fase y Eficiencia, realizada en SPSS

Como se aprecia la correlación de Pearson es de **-0.168** lo que nos lleva a concluir **la baja correlación** que existe entre las variables y un valor negativo lo que nos indica que estas variables tienen una **relación inversa**, la variable Sig. (2-tailed) que indica la posibilidad de obtener estos valores con otras muestras nos indica que esto no es posible los valores se repiten a pesar de tener muestras diferentes.

La figura 84 muestra la gráfica de dispersión de este análisis, donde se demuestra la poca relación entre las variables.

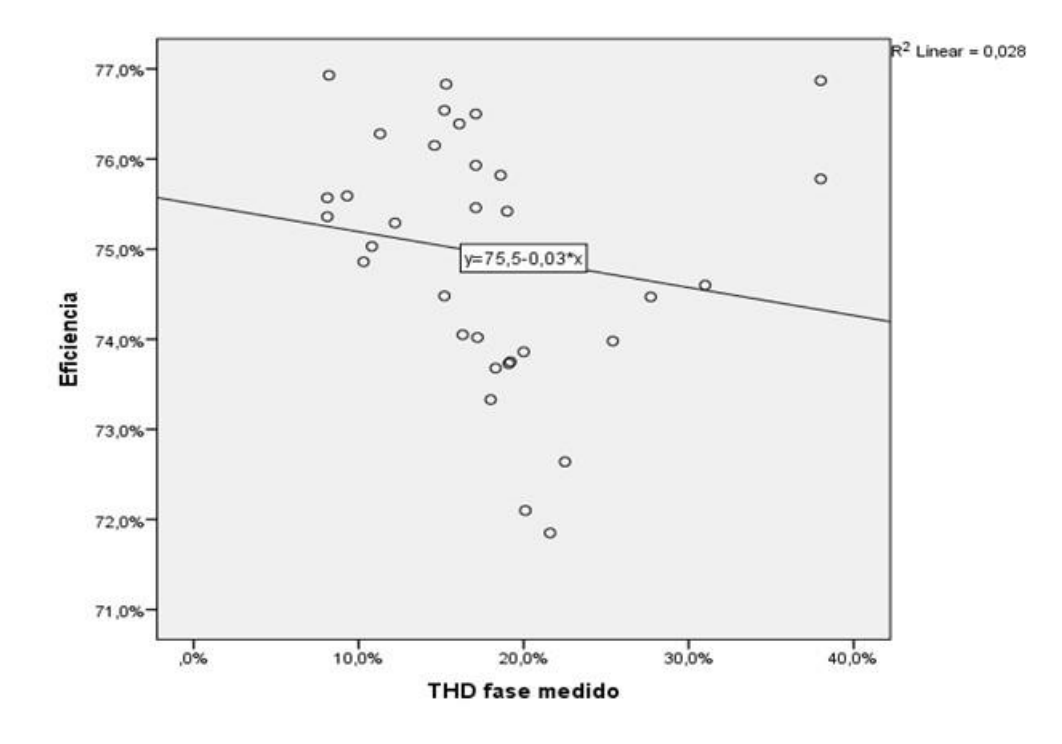

Figura 84: Correlación de Pearson varibles THD de fase y Eficiencia, realizada en SPSS

#### **9. CONCLUSIONES**

Las conclusiones sobre el desarrollo de la tesis se presentan en este capítulo, se comentan los puntos principales de las pruebas experimentales, en general los puntos de interés para la utilización del convertidor multinivel en cascada trifásico. También, se proponen algunas actividades futuras.

#### **9.1. Conclusiones del trabajo desarrollado**

Después de haber implementado cada una de las 35 muestras de las modulaciones seleccionadas en el convertidor en carga/sin carga, y de haber realizado las mediciones de eficiencia y THD, se concluye que no existe relación entre estas variables.

Al realizar las pruebas y el debido análisis en el convertidor sin carga se logró captar una mayor correlación entre las variables, lo que llevo a pensar que si se efectuaba las pruebas con carga y se aumentaba la eficiencia debido a la potencia que requería esta, la relación entre las variables mejoraría, lo cual no sucedió, pues el análisis realizado con el método de correlación de Pearson, el coeficiente de correlación paso de +0.454 en promedio de las pruebas realizadas sin carga, a dos valores alejados de la correlación máxima, estos valores son de +0.010 y de -0.168, los cuales son valores de correlación bajos.

Se esperaba una correlación entre las variables, ya que la optimización en la forma de onda y THD, se enfoca en la conmutación de los mosfet; Siendo esta una de las causas de pérdidas de eficiencia en los convertidores, lo esta relación no se comprobó, ya que la potencia no tiene relación con la distorsión armónica total, en este estudio.

Se logró observar una disminución en el THD en el momento de aumentar las modulaciones en el último escalón de la forma de onda, lo cual es curioso y puede ser objeto de análisis para un siguiente estudio.

#### **10. REFERENCIAS**

[1] Mohammad Barghi Latran, Ahmet Teke, Investigation of multilevel multifunctional grid connected inverter topologies and control strategies used in photovoltaic systems, Renewable and Sustainable Energy Reviews, Volume 42, February 2015, Pages 361-376, ISSN 1364-0321, http://dx.doi.org/10.1016/j.rser.2014.10.030.

[2] P. Veena, V. Indragandhi, R. Jeyabharath, V. Subramaniyaswamy, Review of grid integration schemes for renewable power generation system, Renewable and Sustainable Energy Reviews, Volume 34, June 2014, Pages 628-641, ISSN 1364-0321, http://dx.doi.org/10.1016/j.rser.2014.03.034.

[3] Abdelaziz Fri, Rachid El Bachtiri, Abdelaziz El Ghzizal, A Comparative Study of Three Topologies of Three-phase (5L) Inverter for a PV System, Energy Procedia, Volume 42, 2013, Pages 436-445, ISSN 1876-6102, http://dx.doi.org/10.1016/j.egypro.2013.11.044.

[4] Anup Kumar Panda, Yellasiri Suresh, Research on cascade multilevel inverter with single DC source by using three-phase transformers, International Journal of Electrical Power & Energy Systems, Volume 40, Issue 1, September 2012, Pages 9-20, ISSN 0142-0615, http://dx.doi.org/10.1016/j.ijepes.2011.12.012.

[5] Ilhami Colak, Ersan Kabalci, Ramazan Bayindir, Review of multilevel voltage source inverter topologies and control schemes, Energy Conversion and Management, Volume 52, Issue 2, February 2011, Pages 1114-1128, ISSN 0196-8904, http://dx.doi.org/10.1016/j.enconman.2010.09.006.

[6] Ruderman, A., "About Voltage Total Harmonic Distortion for Single- and Three-Phase Multilevel Inverters," in Industrial Electronics, IEEE Transactions on , vol.62, no.3, pp.1548-1551, March 2015

#### doi: 10.1109/TIE.2014.2341557

[7] T. Sudhakar Babu, K. Priya, D. Maheswaran, K. Sathish Kumar, N. Rajasekar, Selective voltage harmonic elimination in PWM inverter using bacterial foraging algorithm, Swarm and Evolutionary Computation, Volume 20, February 2015, Pages 74-81, ISSN 2210- 6502,http://dx.doi.org/10.1016/j.swevo.2014.11.002.[\(http://www.sciencedirect.com/science/artic](http://www.sciencedirect.com/science/article/pii/S2210650214000807) [le/pii/S2210650214000807\)](http://www.sciencedirect.com/science/article/pii/S2210650214000807)

[8] Abdul Moeed Amjad, Zainal Salam, A review of soft computing methods for harmonics elimination PWM for inverters in renewable energy conversion systems, Renewable and Sustainable Energy Reviews, Volume 33, May 2014, Pages 141-153, ISSN 1364-0321, [http://dx.doi.org/10.1016/j.rser.2014.01.080.](http://dx.doi.org/10.1016/j.rser.2014.01.080)

[9] Said Barkati, Lotfi Baghli, El Madjid Berkouk, Mohamed-Seghir Boucherit, Harmonic elimination in diode-clamped multilevel inverter using evolutionary algorithms, Electric Power Systems Research, Volume 78, Issue 10, October 2008, Pages 1736-1746, ISSN 0378-7796, http://dx.doi.org/10.1016/j.epsr.2008.03.010.

[10] M. Valan Rajkumar, P.S. Manoharan, A. Ravi, Simulation and an experimental investigation of SVPWM technique on a multilevel voltage source inverter for photovoltaic systems, International Journal of Electrical Power & Energy Systems, Volume 52, November 2013, Pages 116-131, ISSN 0142-0615, http://dx.doi.org/10.1016/j.ijepes.2013.03.022.

[11]M. Valan Rajkumar, P.S. Manoharan, FPGA based multilevel cascaded inverters with SVPWM algorithm for photovoltaic system, Solar Energy, Volume 87, January 2013, Pages 229- 245, ISSN 0038-092X, http://dx.doi.org/10.1016/j.solener.2012.11.003.

[12] Krismadinata, Nasrudin Abd Rahim, Hew Wooi Ping, Jeyraj Selvaraj, Elimination of Harmonics in Photovoltaic Seven-level Inverter with Newton-raphson Optimization, Procedia Environmental Sciences, Volume 17, 2013, Pages 519-528, ISSN 1878-0296, [http://dx.doi.org/10.1016/j.proenv.2013.02.067.](http://dx.doi.org/10.1016/j.proenv.2013.02.067)

[13] C.R. Sánchez Reinoso, M. De Paula, D.H. Milone, R.H. Buitrago, Photovoltaic Inverters Optimisation, Energy Procedia, Volume 14, 2012, Pages 1484-1489, ISSN 1876-6102, http://dx.doi.org/10.1016/j.egypro.2011.12.1121.

[14] G. Nageswara Rao, P. Sangameswara Raju, K. Chandra Sekhar, Harmonic elimination of cascaded H-bridge multilevel inverter based active power filter controlled by intelligent techniques, International Journal of Electrical Power & Energy Systems, Volume 61, October 2014, Pages 56-63, ISSN 0142-0615, http://dx.doi.org/10.1016/j.ijepes.2014.02.023.

[15] Miao Chang-xin, Shi Li-ping, Wang Tai-xu, Cui Cheng-bao, Flying capacitor multilevel inverters with novel PWM method, Procedia Earth and Planetary Science, Volume 1, Issue 1, September 2009, Pages 1554-1560, ISSN 1878-5220, http://dx.doi.org/10.1016/j.proeps.2009.09.240.

[16] M. Gnana Sundari, M. Rajaram, Sujatha Balaraman, Application of improved firefly algorithm for programmed PWM in multilevel inverter with adjustable DC sources, Applied Soft Computing, Volume 41, April 2016, Pages 169-179, ISSN 1568-4946, http://dx.doi.org/10.1016/j.asoc.2015.12.036.

[17]K. Hemici, A. Zegaoui, A. Aissa Bokhtache, M.O. Mahmoudi, M. Aillerie, Three-Phases Flying-Capacitor multilevel Inverter with Proportional Natural PWM Control, Energy Procedia, Volume 74, August 2015, Pages 1061-1070, ISSN 1876-6102, http://dx.doi.org/10.1016/j.egypro.2015.07.744.

[18] Abdul Moeed Amjad, Zainal Salam, Ahmed Majed Ahmed Saif, Application of differential evolution for cascaded multilevel VSI with harmonics elimination PWM switching, International Journal of Electrical Power & Energy Systems, Volume 64, January 2015, Pages 447-456, ISSN 0142-0615, http://dx.doi.org/10.1016/j.ijepes.2014.07.023.

[19] Vivek Kumar Gupta, R. Mahanty, Optimized switching scheme of cascaded H-bridg[e](http://www.sciencedirect.com/science?_ob=DownloadURL&_method=finish&_eidkey=1-s2.0-S014206151400516X&count=1&_docType=FLA&md5=9763d09c266bca01e0322a19576c9501#47326743) [multilevel](http://www.sciencedirect.com/science?_ob=DownloadURL&_method=finish&_eidkey=1-s2.0-S014206151400516X&count=1&_docType=FLA&md5=9763d09c266bca01e0322a19576c9501#47326743) inverter using PSO, International Journal of Electrical Power & Energy Systems, Volume 64, January 2015, Pages 699-707, ISSN 0142-0615, http://dx.doi.org/10.1016/j.ijepes.2014.07.072.

[20] Mahmoud El-Bakry, A 43-level filterless CMLI with very low harmonics values, Journal of Electrical Systems and Information Technology, Volume 1, Issue 3, December 2014, Pages 175-186, ISSN 2314-7172, http://dx.doi.org/10.1016/j.jesit.2014.12.001.

[21] Nasser Ahmed Al-Emadi, Concettina Buccella, Carlo Cecati, Hassan Abdullah Khalid, A novel DSTATCOM with 5-level CHB architecture and selective harmonic mitigation algorithm, Electric Power Systems Research, Volume 130, January 2016, Pages 251-258, ISSN 0378-7796, http://dx.doi.org/10.1016/j.epsr.2015.09.013.

[22] Ajami, A.; Farakhor, A.; Ardi, H., "Minimisations of total harmonic distortion in cascaded transformers multilevel inverter by modifying turn ratios of the transformers and input voltage regulation," in Power Electronics, IET , vol.7, no.11, pp.2687-2694, 11 2014 doi: 10.1049/iet-pel.2013.0533

[23]. Huibo Lou; Chengxiong Mao; Dan Wang; Jiming Lu; Libing Wang, "Fundamental modulation strategy with selective harmonic elimination for multilevel inverters," in Power Electronics, IET , vol.7, no.8, pp.2173-2181, August 2014 doi: 10.1049/iet-pel.2013.0347

[24]Vaniyambadi Sathyanarayanan, B.; Mani, G., "Declining multi inverter-based total harmonic distortion with the aid of hybrid optimisation technique," in Science, Measurement & Technology, IET , vol.9, no.3, pp.285-293, 5 2015 doi: 10.1049/iet-smt.2013.0244

[25] Hajizadeh, M.; Fathi, S.H., "Selective harmonic elimination strategy for cascaded Hbridge five-level inverter with arbitrary power sharing among the cells," in Power Electronics, IET , vol.9, no.1, pp.95-101, 1 20 2016 doi: 10.1049/iet-pel.2014.0966

[26] Odeh, C.I.; Agu, V.N.; Goshwe, N., "Cascaded three-phase pulse-width modulated switched voltage source inverter," in Power Electronics, IET , vol.7, no.7, pp.1925-1933, July 2014 doi: 10.1049/iet-pel.2013.0704

[27] Law Kah Haw; Dahidah, M.S.A.; Almurib, H.A.F., "SHE–PWM Cascaded Multilevel Inverter With Adjustable DC Voltage Levels Control for STATCOM Applications," in Power Electronics, IEEE Transactions on , vol.29, no.12, pp.6433-6444, Dec. 2014 doi: 10.1109/TPEL.2014.2306455

[28] Salam, Z.; Majed, A.; Amjad, A.M., "Design and implementation of 15-level cascaded multi-level voltage source inverter with harmonics elimination pulse-width modulation using differential evolution method," in Power Electronics, IET , vol.8, no.9, pp.1740-1748, 9 2015 doi: 10.1049/iet-pel.2014.0482

[29] Chung-Ming Young; Sheng-Feng Wu, "Selective harmonic elimination in multi-level inverter with zig-zag connection transformers," in Power Electronics, IET , vol.7, no.4, pp.876- 885, April 2014 doi: 10.1049/iet-pel.2013.0306

[30] Nayan Kumar, Tapas Kumar Saha, Jayati Dey, Modeling, control and analysis of cascaded inverter based grid-connected photovoltaic system, International Journal of Electrical

Power & Energy Systems, Volume 78, June 2016, Pages 165-173, ISSN 0142-0615, http://dx.doi.org/10.1016/j.ijepes.2015.11.092.

[31] Venkatachalam Kumar Chinnaiyan, Jovitha Jerome, J. Karpagam, An experimental investigation on a multilevel inverter for solar energy applications, International Journal of Electrical Power & Energy Systems, Volume 47, May 2013, Pages 157-167, ISSN 0142-0615, http://dx.doi.org/10.1016/j.ijepes.2012.10.025.

[32] I. Daut, M. Irwanto, Y.M. Irwan, N. Gomesh, M. Adzri, M. Fitra, High Power Transformerless Photovoltaic Inverter, Energy Procedia, Volume 36, 2013, Pages 465-472, ISSN 1876-6102, http://dx.doi.org/10.1016/j.egypro.2013.07.052.

[33] Jian Chen, Xianglian Xu, Shunjie Li, Ka Hu, Liang Yu, Implementation of Grid-Connected Cascaded Multi-Level Inverter Based on FPGA for Centralized Photovoltaic Generation, Energy Procedia, Volume 17, Part B, 2012, Pages 1185-1192, ISSN 1876-6102, http://dx.doi.org/10.1016/j.egypro.2012.02.225.

[34] Roberge, V.; Tarbouchi, M.; Okou, F., "Strategies to Accelerate Harmonic Minimization in Multilevel Inverters Using a Parallel Genetic Algorithm on Graphical Processing Unit," in Power Electronics, IEEE Transactions on , vol.29, no.10, pp.5087-5090, Oct. 2014 doi: 10.1109/TPEL.2014.2311737

[35] Alexander, A.; That an, M., "Modelling and analysis of modular multilevel converter for solar photovoltaic applications to improve power quality," in Renewable Power Generation, IET , vol.9, no.1, pp.78-88,1, 2015 doi: 10.1049/iet-rpg.2013.0365

[36] Bailu Xiao; Lijun Hang; Jun Mei; Riley, C.; Tolbert, L.M.; Ozpineci, B., "Modular Cascaded H-Bridge Multilevel PV Inverter With Distributed MPPT for Grid-Connected Applications," in Industry Applications, IEEE Transactions on , vol.51, no.2, pp.1722-1731, March-April 2015 doi: 10.1109/TIA.2014.2354396